## Architektury počítačů

## MZ-APO a I/O operace

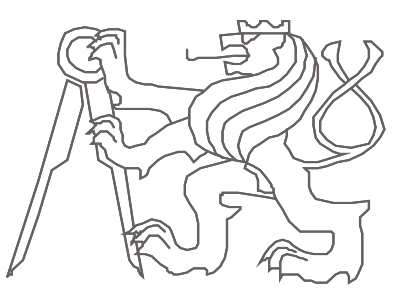

České vysoké učení technické, Fakulta elektrotechnická

Ver.3.00

**1**

# *Zadání úlohy*

Naprogramujte řídicí jednotku MicroZed na ovládací prvek dvou RGB reflektorů.

Volba odstínu barvy světla se zadává v barevném modelu HSV/HSB.

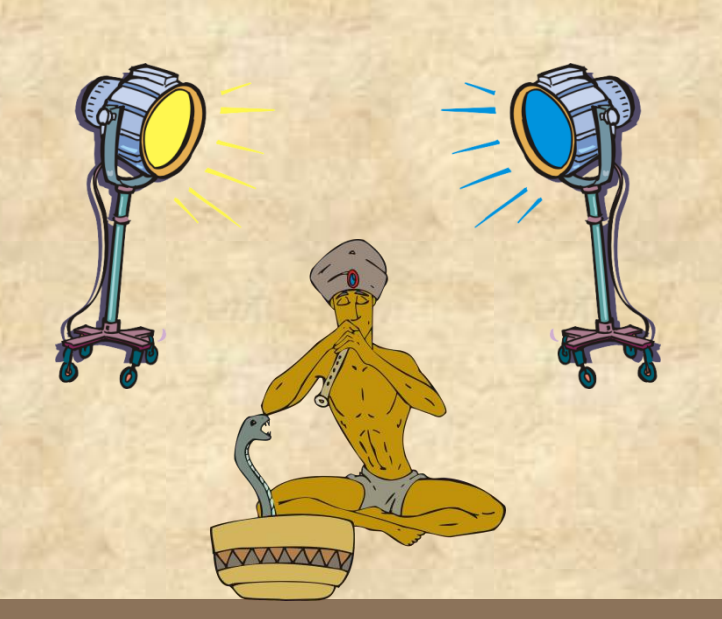

## MZAPO - MicroZed\_APO board

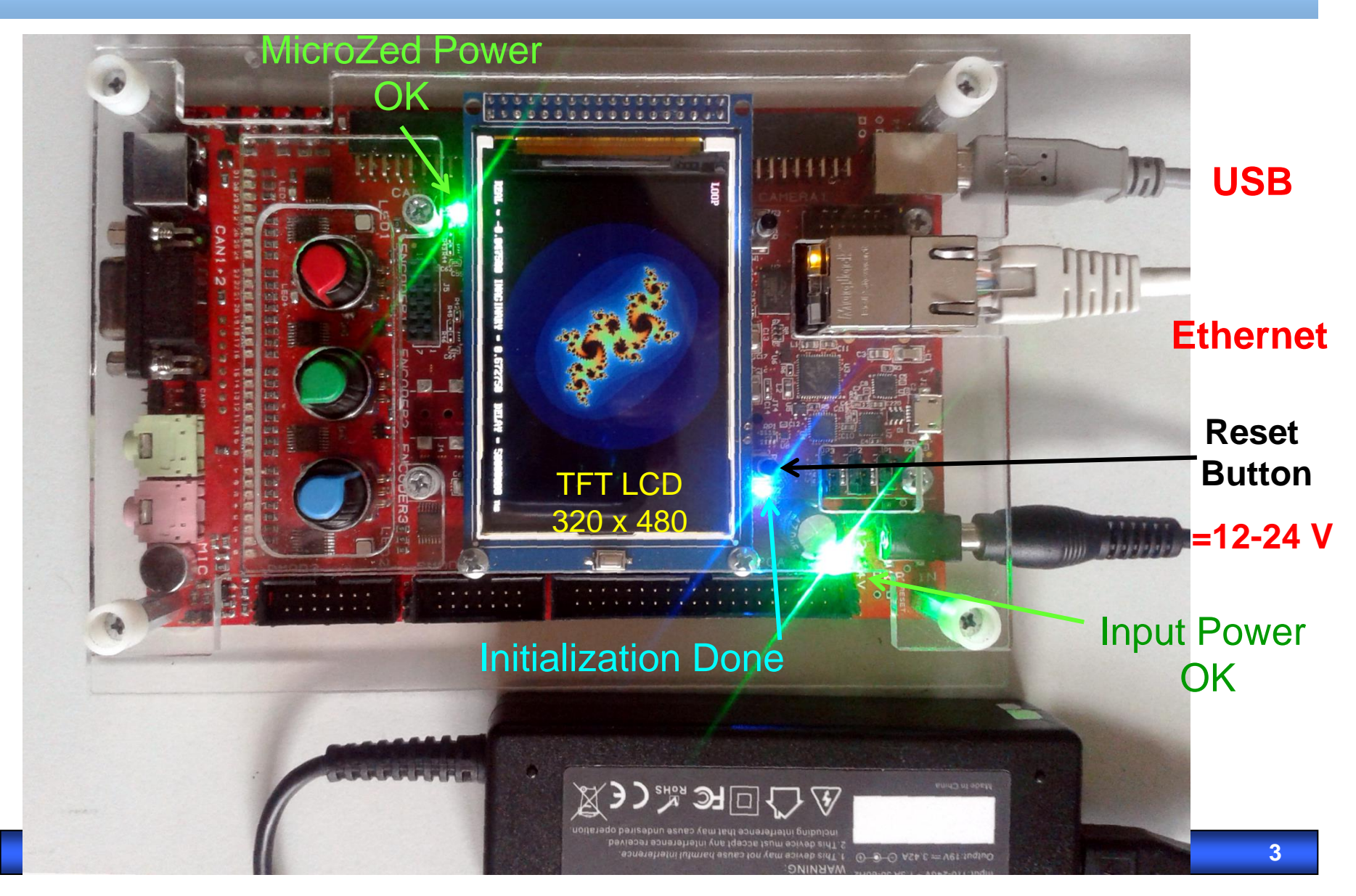

## Demounting LCD -> MicroZed\_APO on Carry card

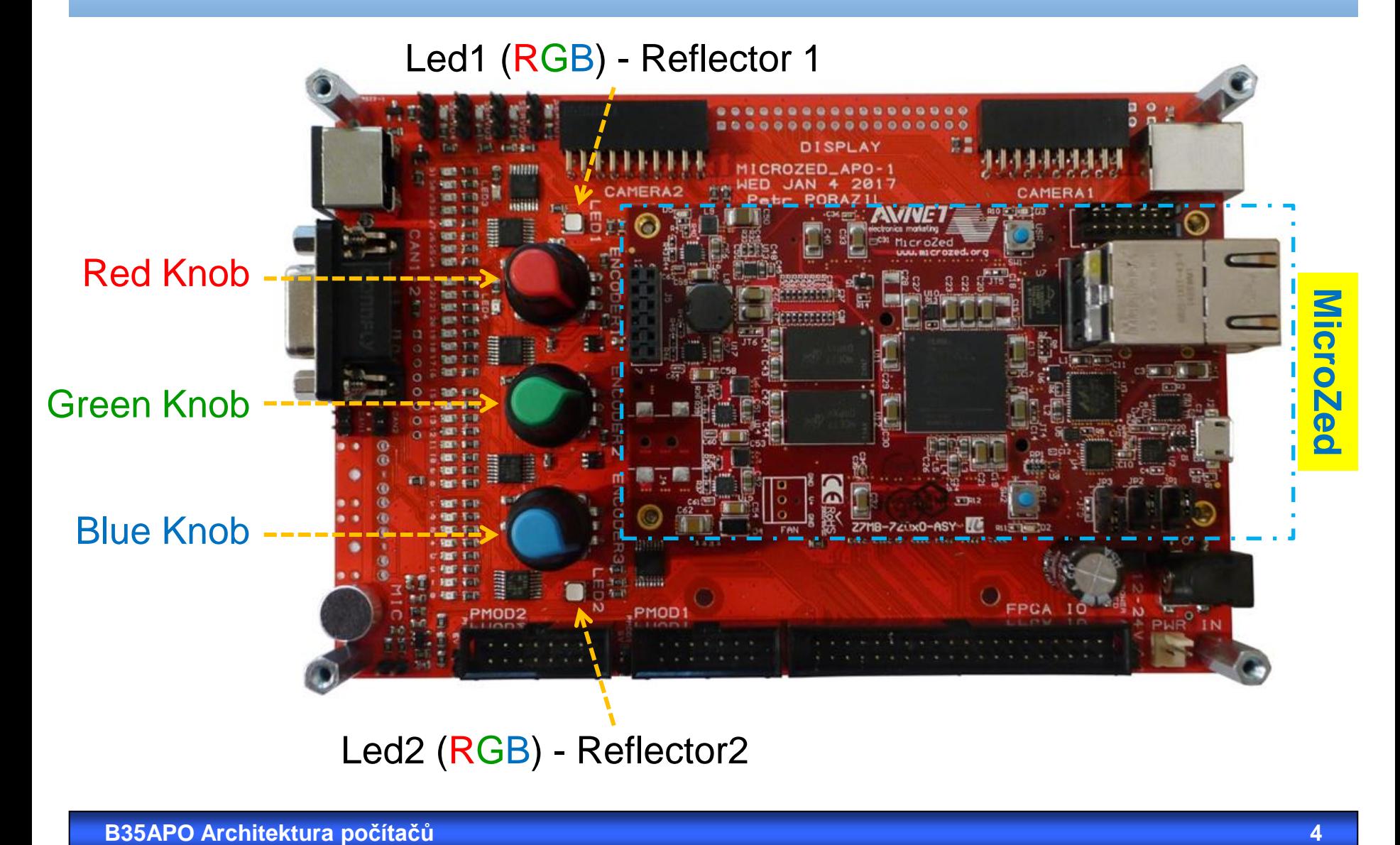

## **MicroZed - Top View**

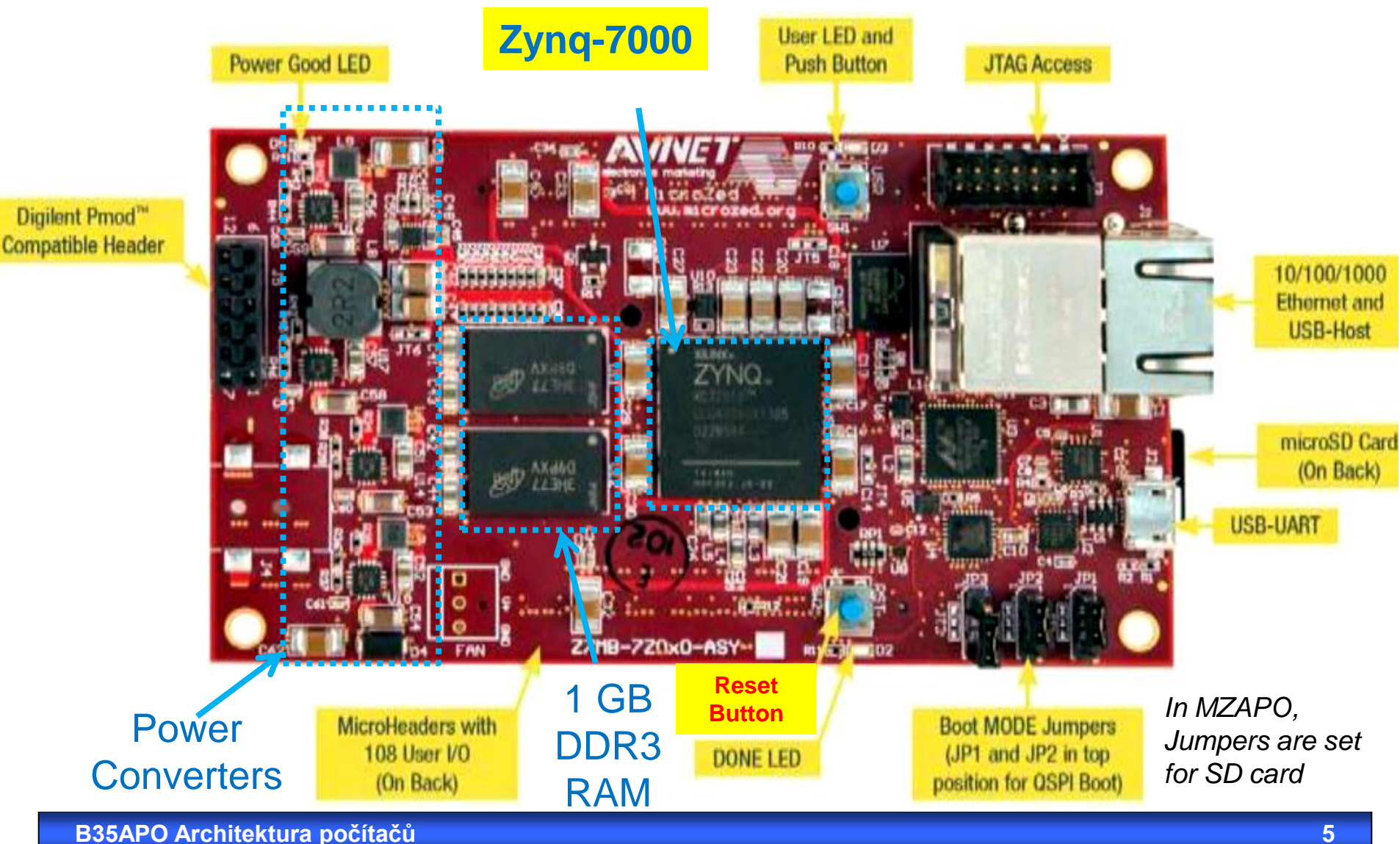

## **MicroZed** - Bottom View

## Microzed Evaluation Kit - ADSAES-Z7MB-7Z010-G

**MicroHeaders** 

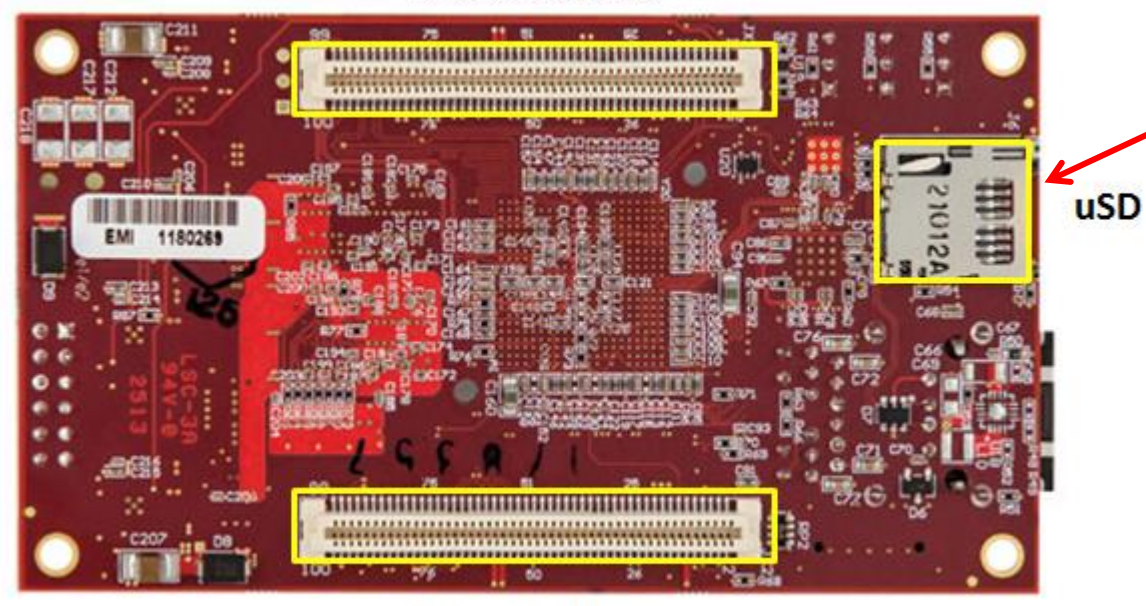

Micro SD Card with initilization program

### **MicroHeaders**

108-pin micro header connectors allowing mount MicroZed™ Evaluation Kit to a carrier card.

*Price of 1 pcs of used Zynq: ~ \$45* **,** *price of MicroZed: ~ \$180 (April 2019)*

## Data sheet of MicroZed

- **FPGA chip Zynq™-7000** AP SoC (XC7Z010-CLG400-1)
	- CPU: Dual **ARM® Cortex™-A9** MPCore™ @ **866 MHz**
	- fast internal static memory 256 kB
	- 4400 slices *- each slice is small configurable logic circuit. It can create up to 8 flip-flops and 4 logic functions with 6-inputs. User can freely configure them and mutually interconnect.*
- External dynamic memory **1 GB DDR3**
- Communication 10/100/1000 **Ethernet**
- MicroSD card **4 GB**. *In APO board, it contains the loader of Linux system for Ethernet network.*
- **USB** Host 2.0 and USB-UART
- Quad-SPI Flash 128 Mb for power-up initialization. *In APO, it is not used.*

## Zynq<sup>™-7000</sup> in FBGA Package

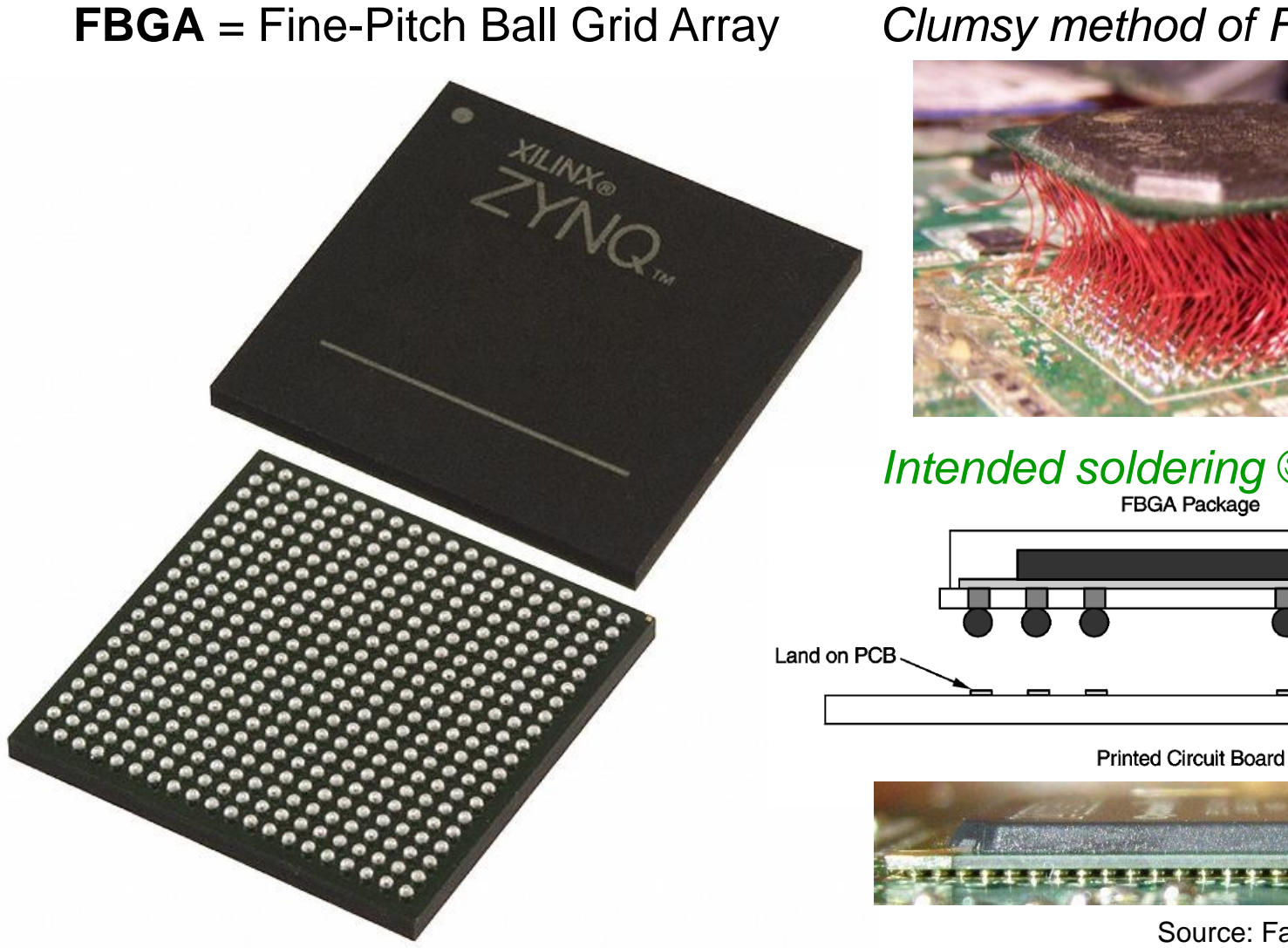

## Clumsy method of FBGA soldering  $\odot$

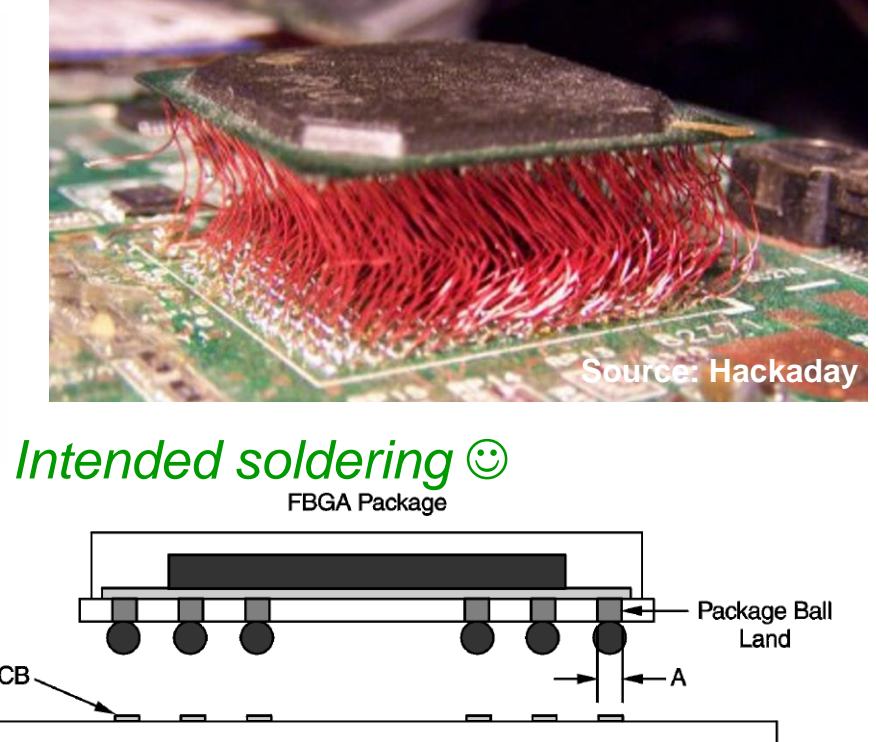

Source: Fairchild Semiconductors

## Inside of **Xilinx Zynq™-7000**

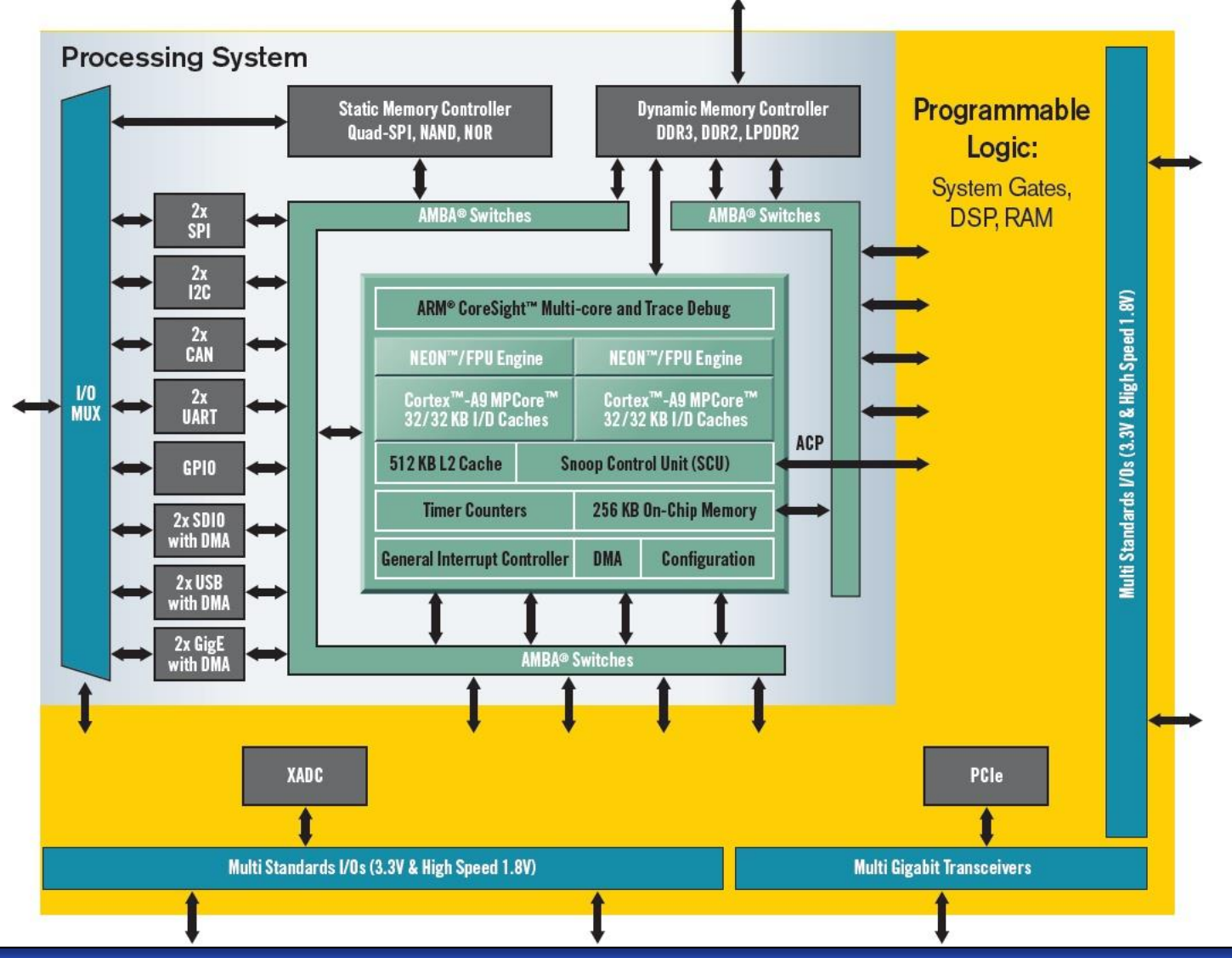

## Enlarged Zynq Processor Cores

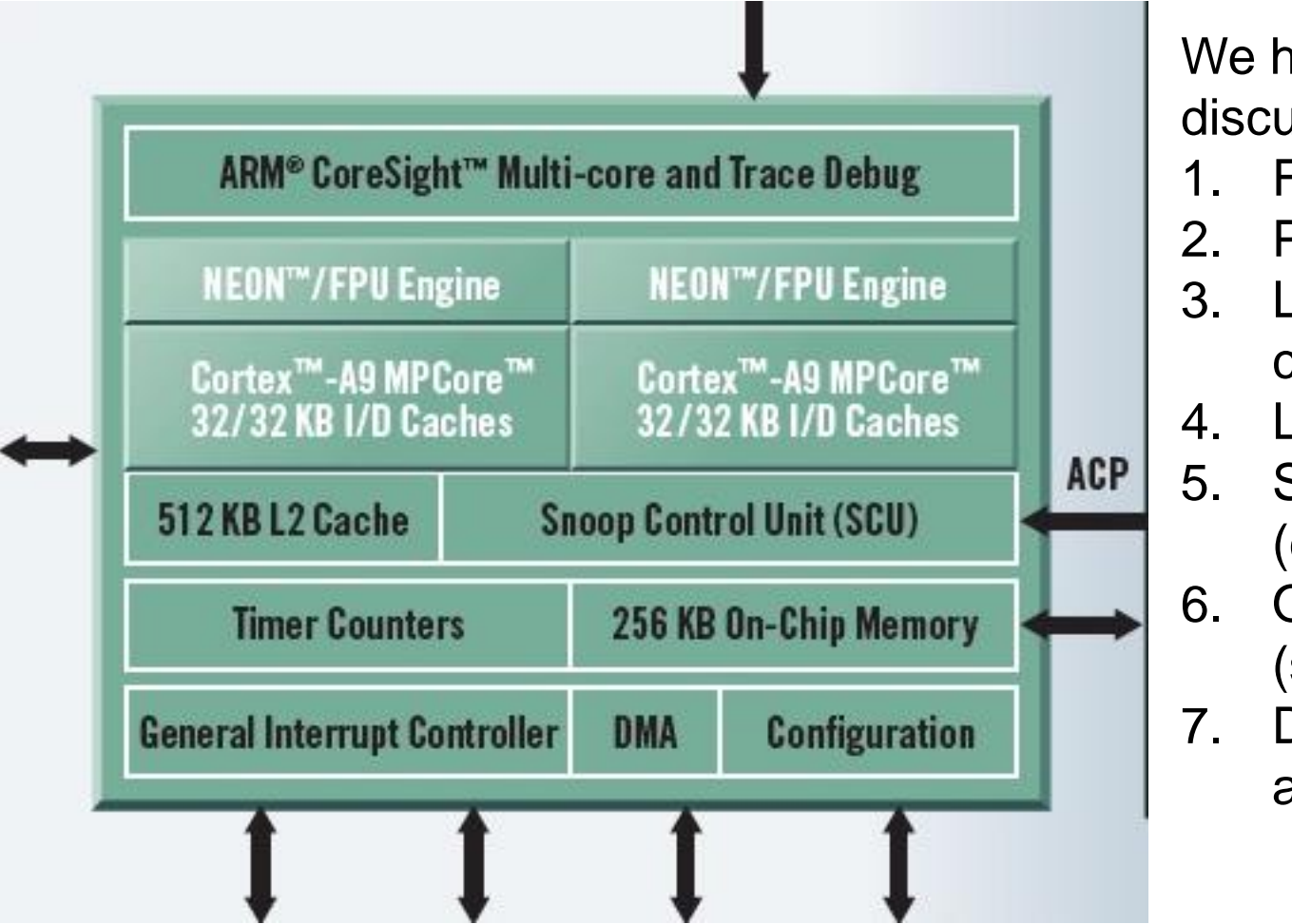

We have already discussed in the lectures:

- 1. FPU Engine
- 2. Processor core
- 3. L1 Instruction/Data caches
- 4. L2 cache
- 5. Snoop Control Unit (cache coherency)
- 6. On-Chip Memory (static RAM)
- 7. DMA (direct memory access control)

## Where is Cortex-A9 used? Some samples

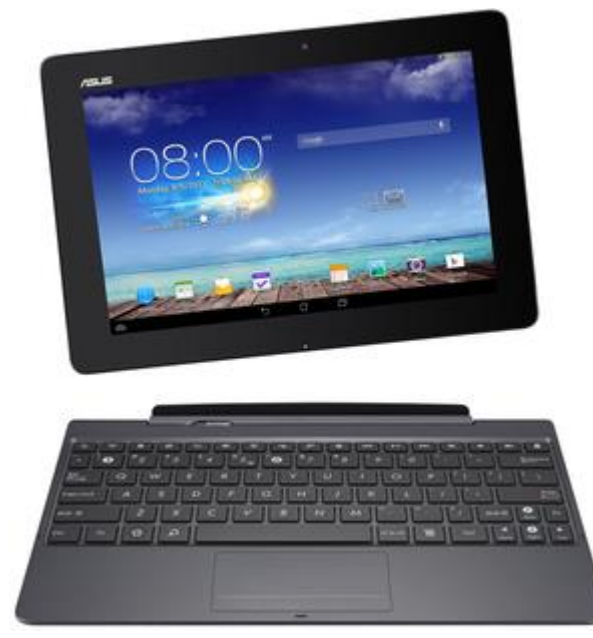

Apple A5 (iPhone 4S, iPad 2, iPad mini) http://en.wikipedia.org/wiki/Iphone\_4s

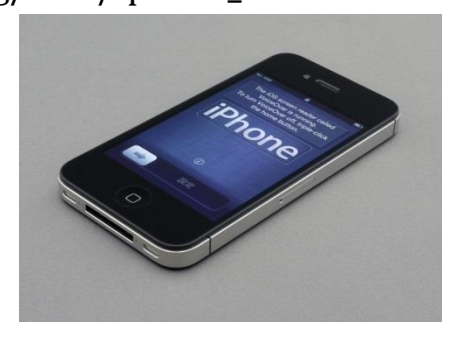

## NVIDIA Tegra 2 (Motorola Xoom, Droid X2) http://en.wikipedia.org/wiki/Motorola\_Xoom

## Asus Transformer Pad Infinity (TF700T) https://en.wikipedia.org/wiki/Asus\_Transformer\_Pad\_Infinity

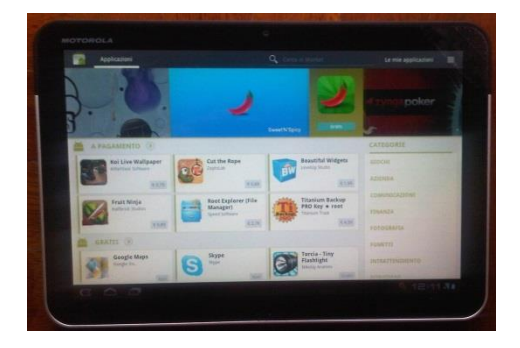

Full list see: [https://en.wikipedia.org/wiki/ARM\\_Cortex-A9#Implementations](https://en.wikipedia.org/wiki/ARM_Cortex-A9)

# CortexA9 Microarchitecture

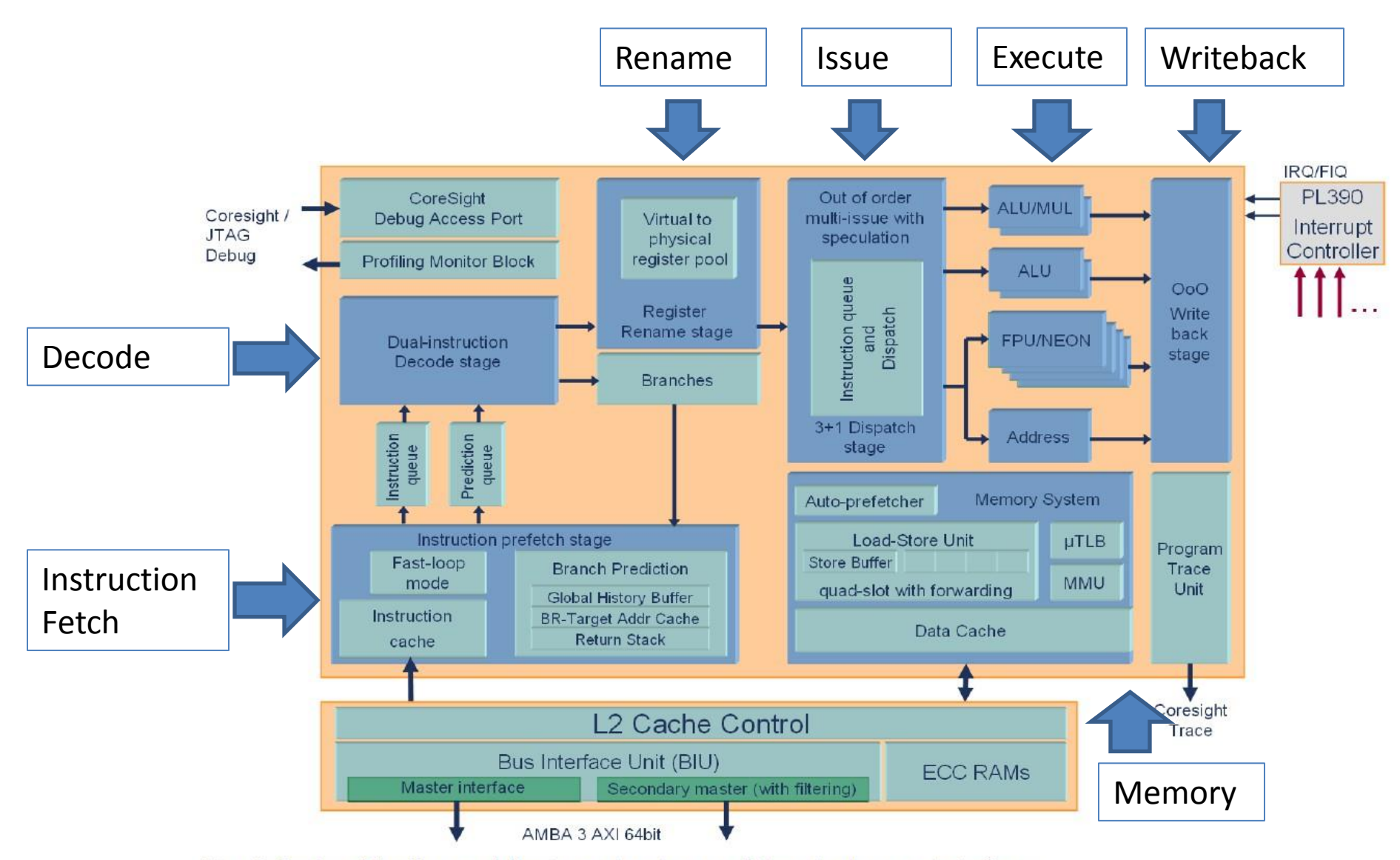

Fig. 1 Cortex-A9 microarchitecture structure and the single core interfaces.

Source: www.arm.com

## **Our Cortex A9 MP Core properties**

- **32 bit RISC Little Endian**, 16 registers integer
- 2.5 DMIPS/MHz
	- -> 866 MHz \*2.5 DMIPS/MHz = **2165 DMIPS**

*Note: DMIPS is the result of Dhrystone synthetic computing benchmark intended to represent integer programming.*

- Most Integer Instructions finish within 1 cycle, integer multiply needs  $4 \sim 5$  cycles.
- Float point instruction last on ALU from 4 cycles addition, subtraction (FADD, FSUB), 5 cycles multiply FMUL, 15 cycles divide FDIV (3times longer than multiply!), 17 cycle square root FSQRT.
- Branch prediction
	- 4 K entries table of 2 bit predictors.
- **Virtual memory with 2 level paging tables**

## L1 and L2 Caches

**2 separate L1 caches**, for I-cache instructions and D-cache for data. Both L1 have properties:

- **32 kB size**,
- 4-way set associative,
- 32 byte block length,
- replacement policy is pseudo-random or pseudo round-robin.
- **D-Cache** only supports write-back/write-allocate policy.
- **L2 cache** is shared by dual Cortex-A9 cores. Its properties:
	- **512 KB size,**
	- 8-way set-associative,
	- 32 byte block (line) length,
	- replacement policy is pseudo-random,
	- supports Write-back, and Write-through with Read allocate, Write allocate.

## Recall Virtual Pages from 6th Lecture

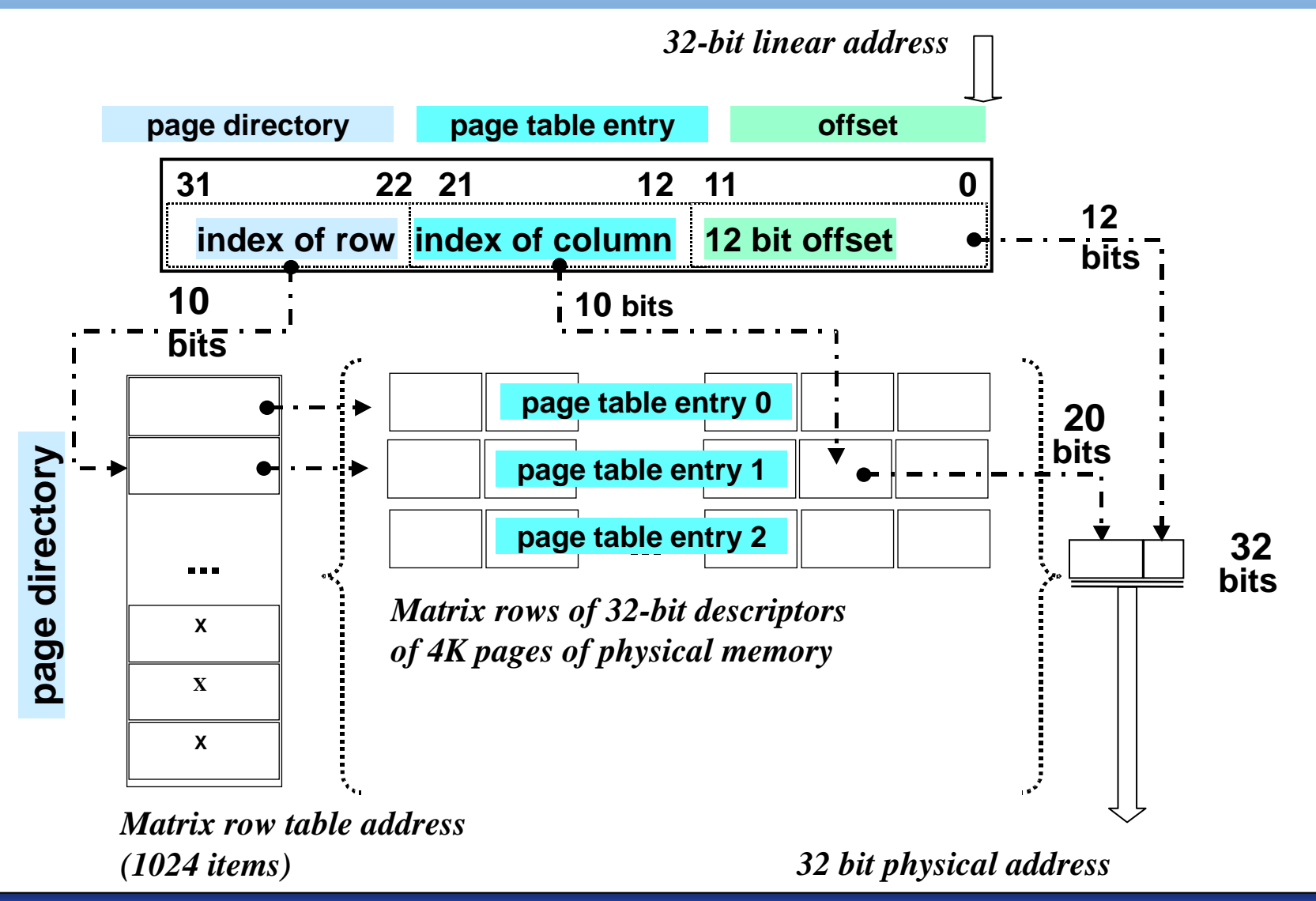

## Cortex A9

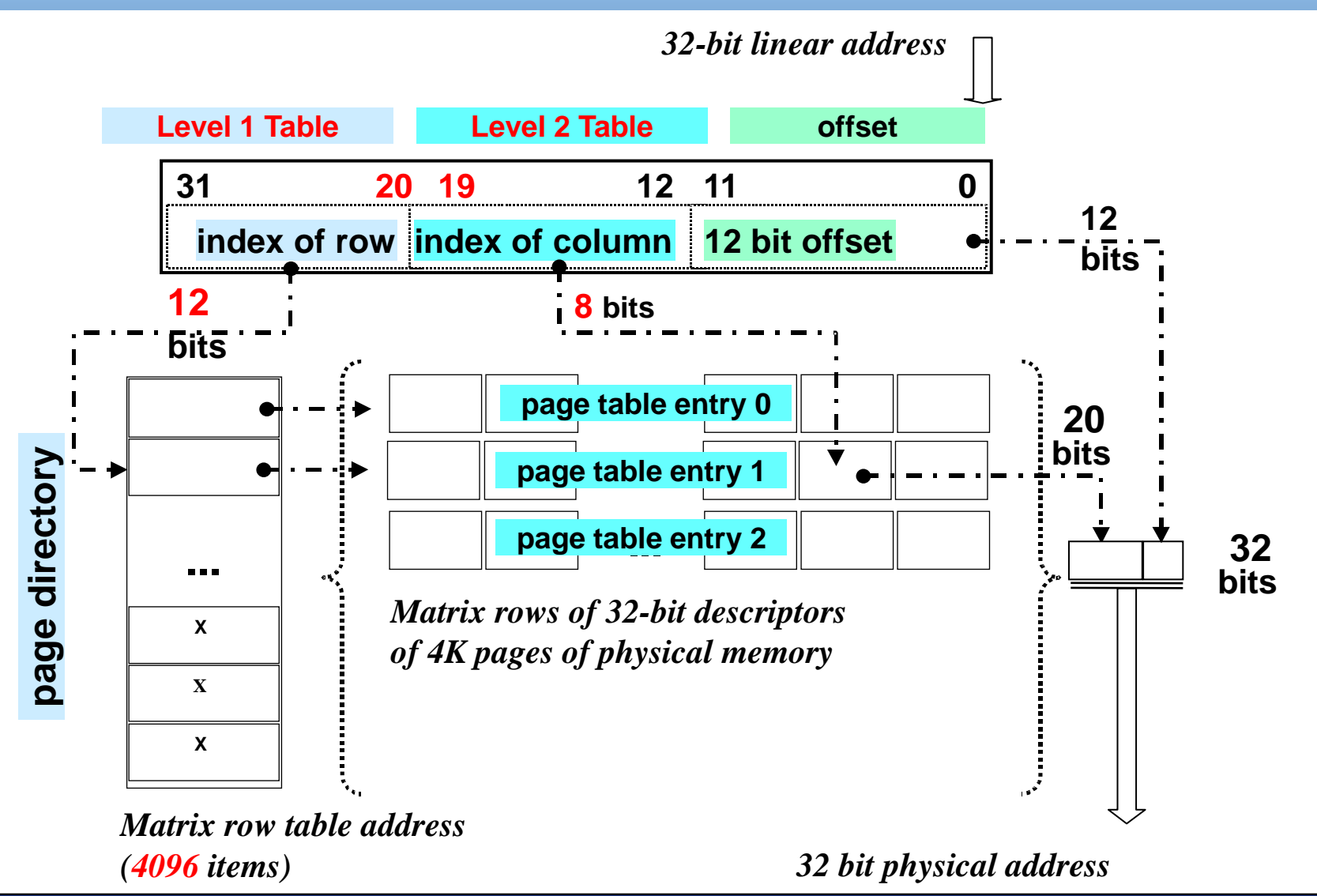

# \*I/Q Pheripherials

## Dekodér adres - idea

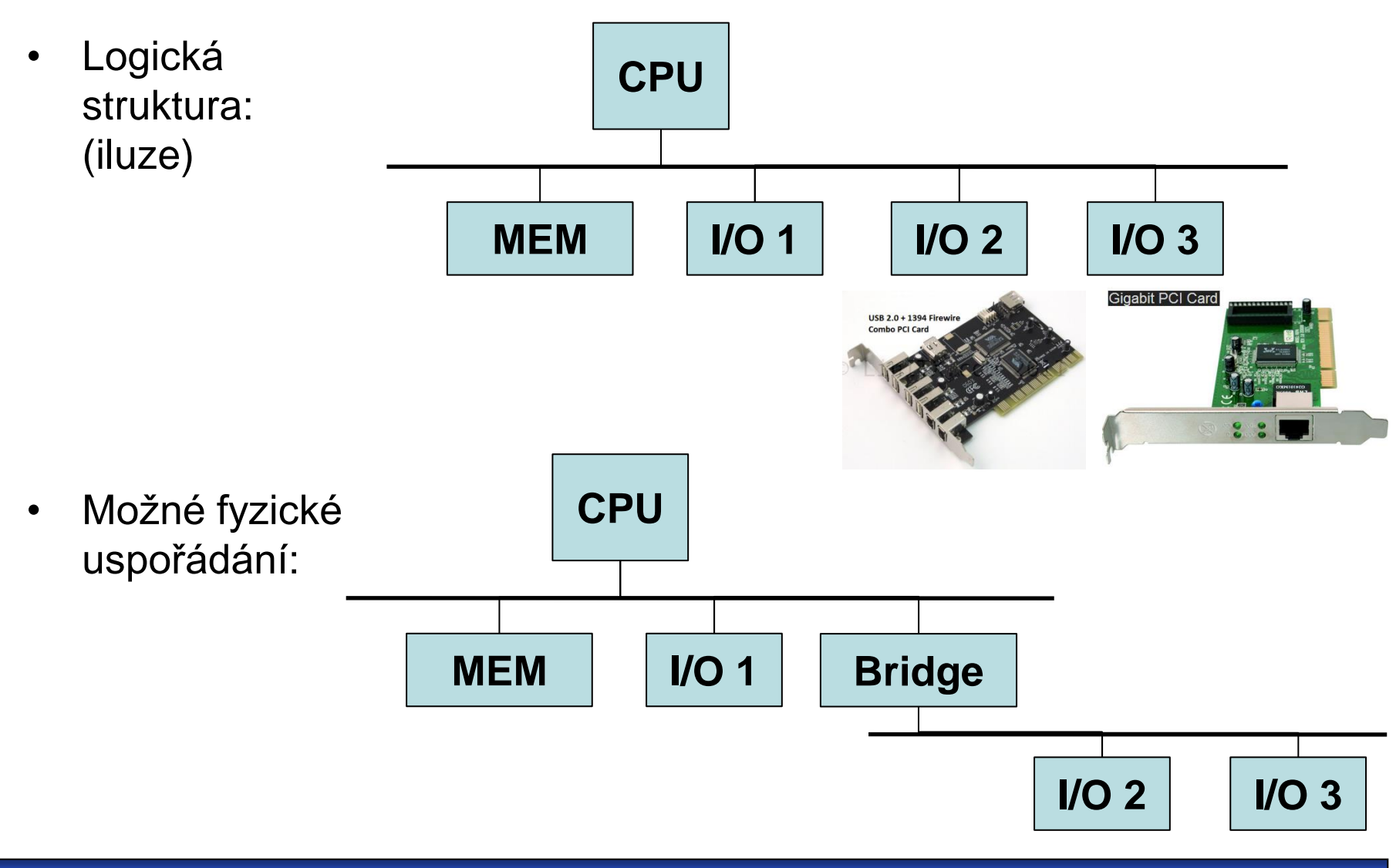

## Dekodér adres - idea

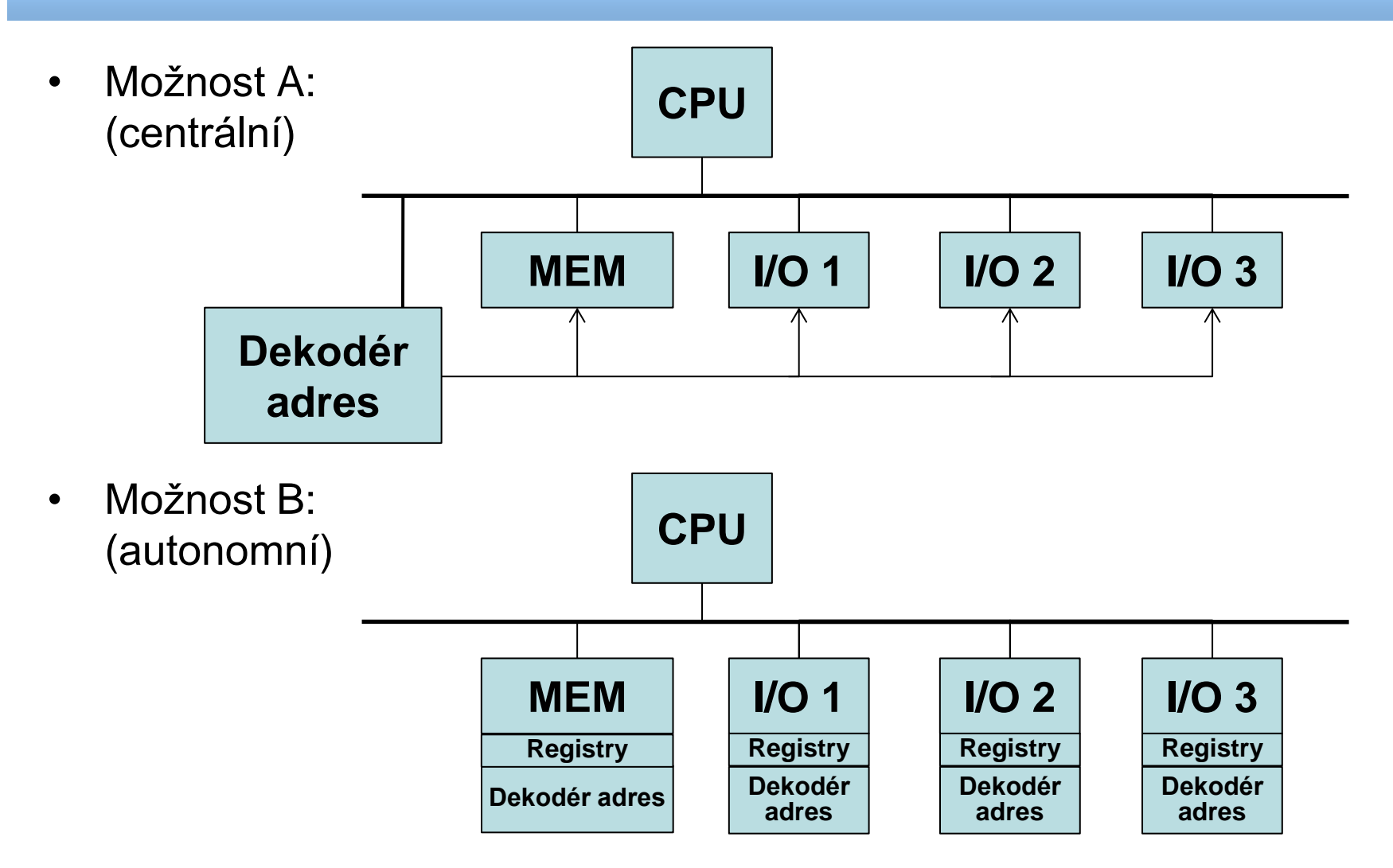

## Paměťově mapované I/O

• Idea: K tomu abychom komunikovali s vstupně/výstupními periferiemi (klávesnice, monitor, tiskárna) můžeme použít stejné rozhraní jako pro komunikaci s pamětí (MIPS: instrukce lw, sw).

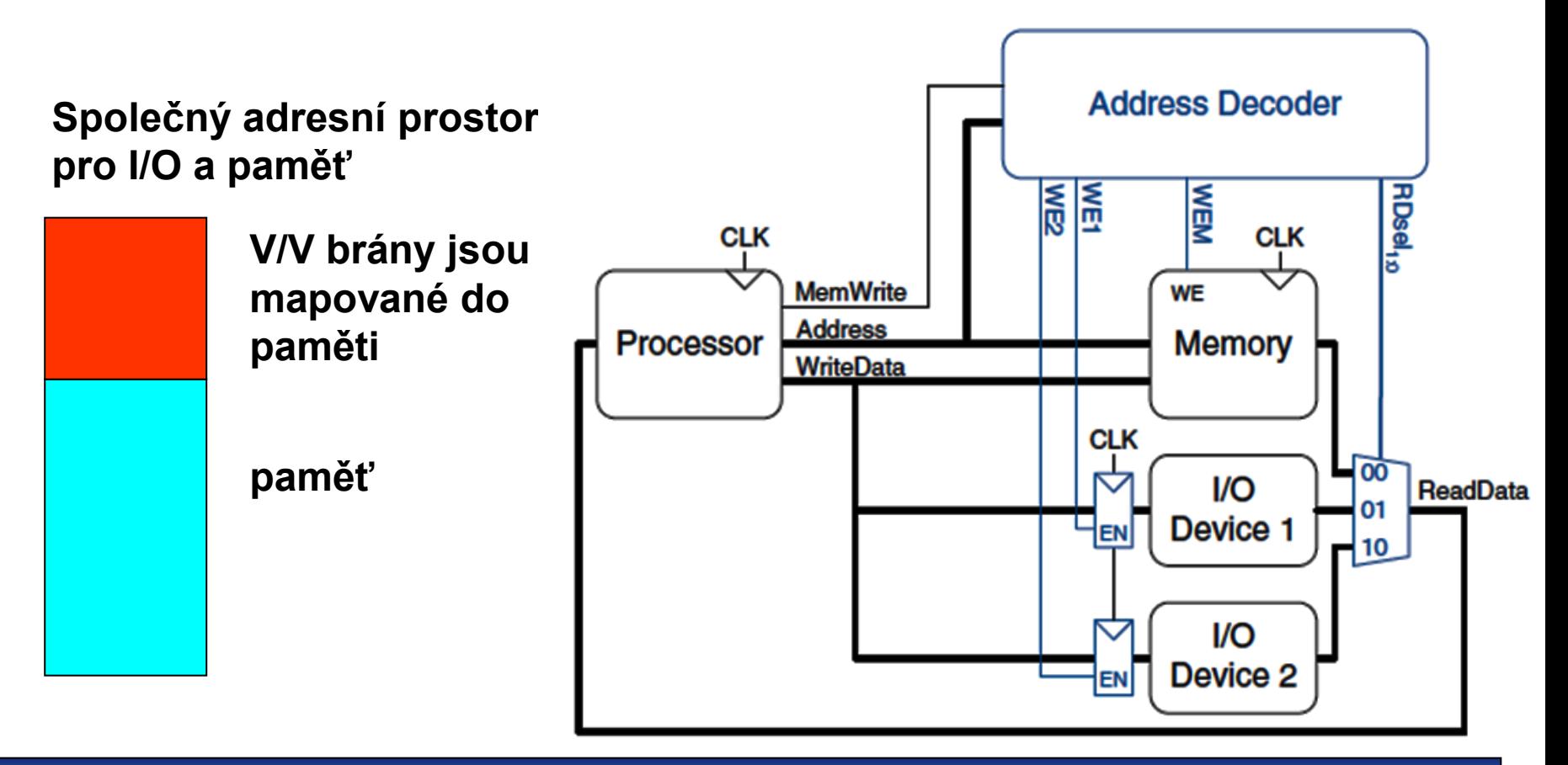

## MicroZed uses on-chip bus AXI!

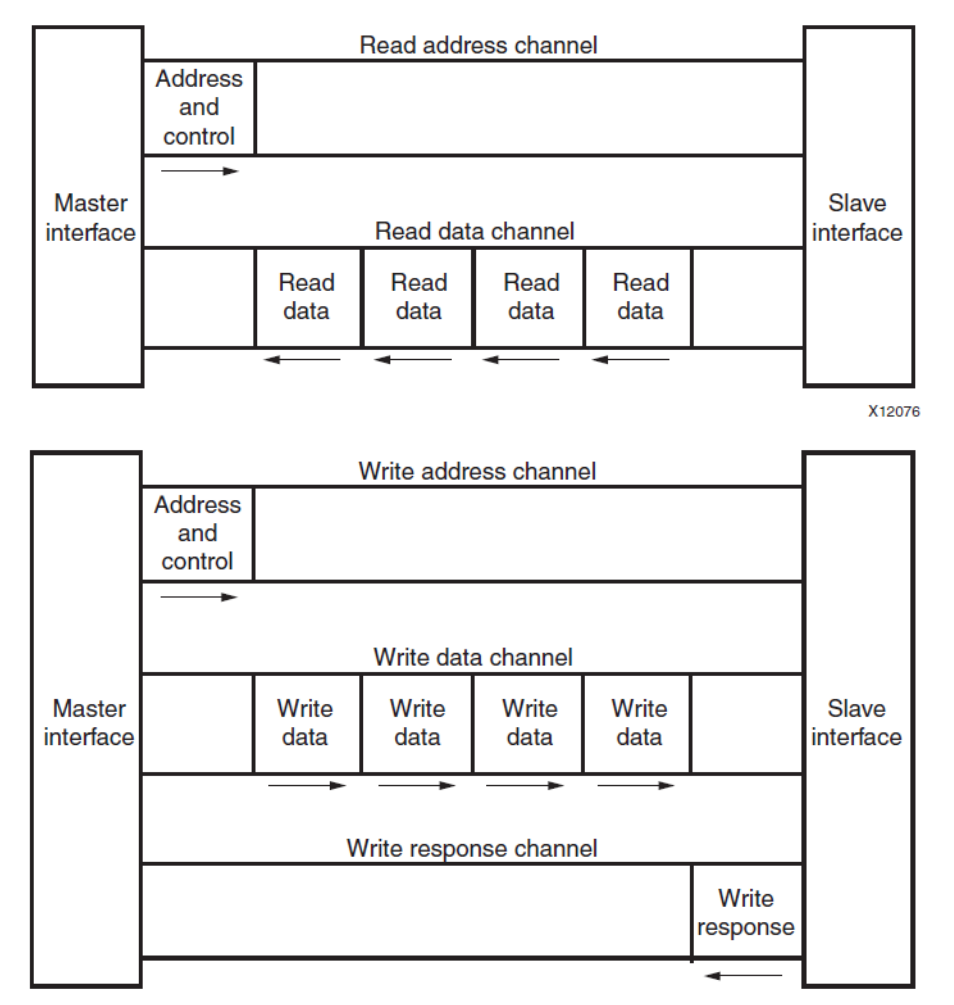

**Advanced eXtensible Interface (AXI)** consists of five different channels:

- **Read Address Channel**
- **Read Data Channel**
- Write Address Channel
- **Write Data Channel**
- **Write Response Channel**

On-chip buses are used only inside integrated circuits and utilize switching multiplexors that allow simultaneous reading and writing operations. They will be described by LSP course (the next semester).

**External PC buses (ISA, PCI, SATA,** PCIe) have different operation! We will deal with them in a future lecture.

## Design of Peripherals in Xilinx Vivado

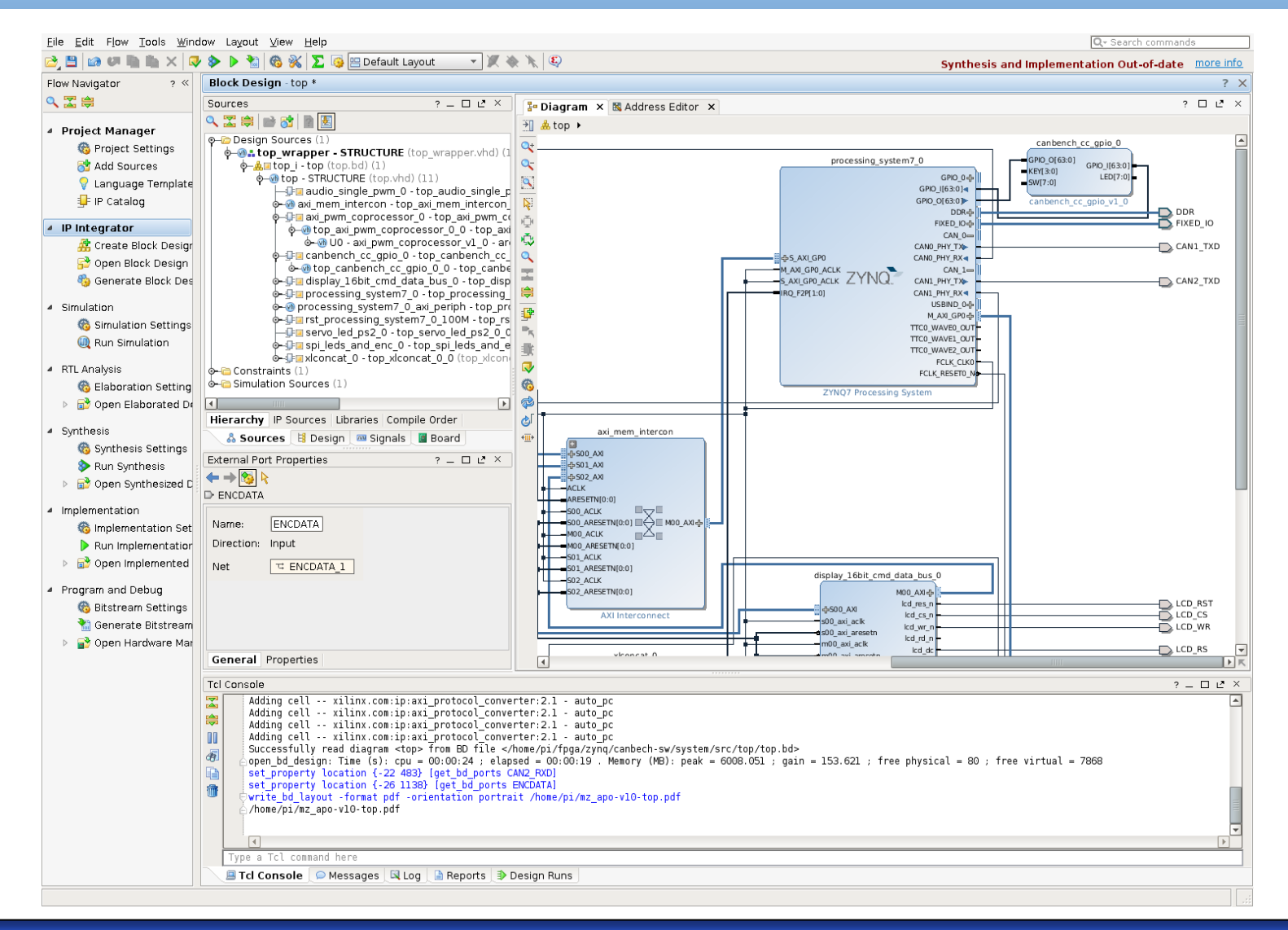

## Vivado Design of Peripherals for APO

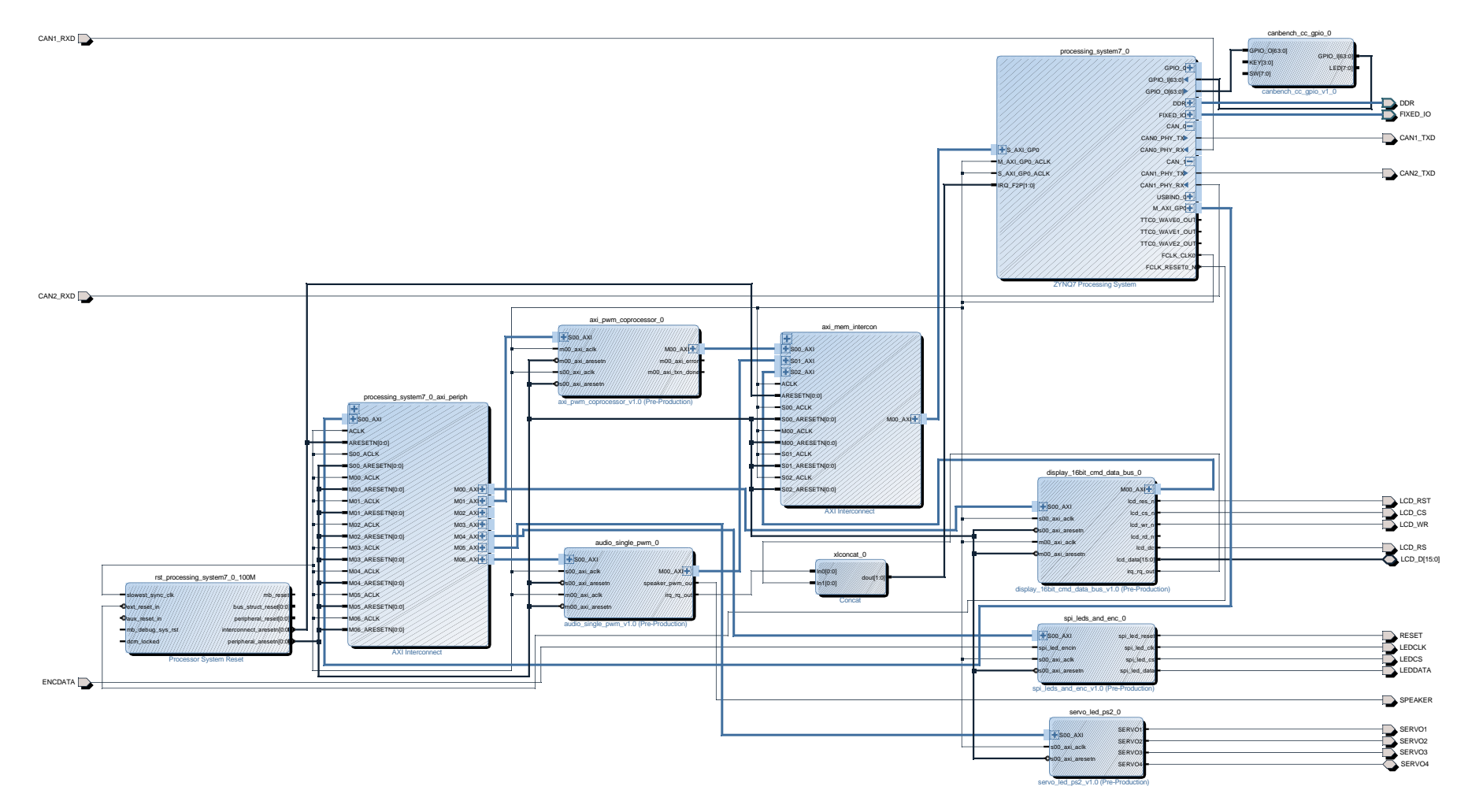

Compete design sources: [https://cw.fel.cvut.cz/b182/courses/b35apo/documentation/mz\\_apo/start](https://cw.fel.cvut.cz/b182/courses/b35apo/documentation/mz_apo/start)

## **MicroZed Physical Memory**

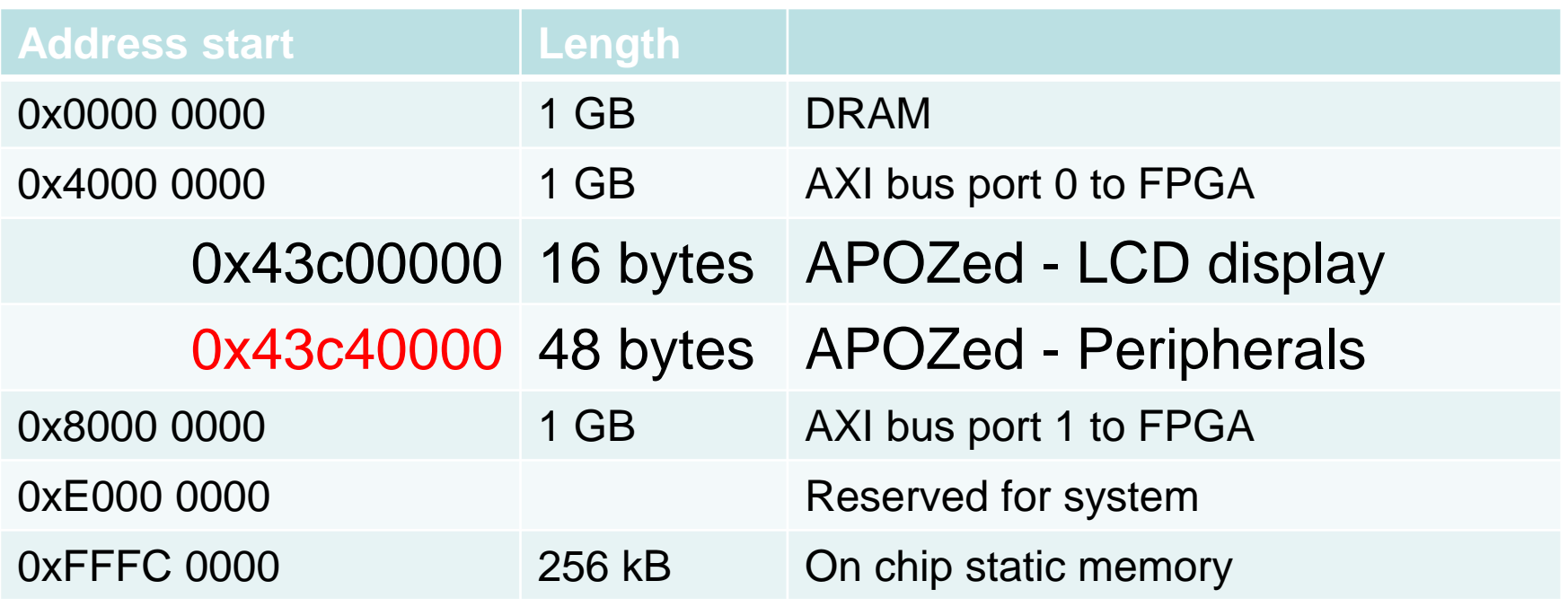

But Cortex A9 runs with GNU/Linux OS that is configured for paging, thus, we cannot use directly physical addresses!

## Mapping Hardware in Linux

int fd = open("/dev/mem", */\* we ask for physical memory addresses \*/* O\_RDWR */\* with read and write access \*/* | O\_SYNC */\* and non-cached for /dev/mem \*/* ); unsigned char \*mem = (unsigned char \*) **mmap**( NULL, */\* kernel selects virtual address \*/* 0x4000 */\* our required size = MicroZed physical mem view \*/,*  PROT\_READ | PROT\_WRITE, */\* allow read and write\*/* MAP\_SHARED, */\* visible to other processes\*/* fd, */\* handle of an already opened file \*/*  0x43c40000 */\* offset in file, here I/O physical base address\*/* ); *It is simplified part of the code that you use in your semester project*

*Note: For simplification, we have supposed that the size and offset are already align to page size. Full template:* [https://gitlab.fel.cvut.cz/b35apo/mzapo\\_template](https://gitlab.fel.cvut.cz/b35apo/mzapo_template)

# \*Connecting to the board

## **Connection to Board**

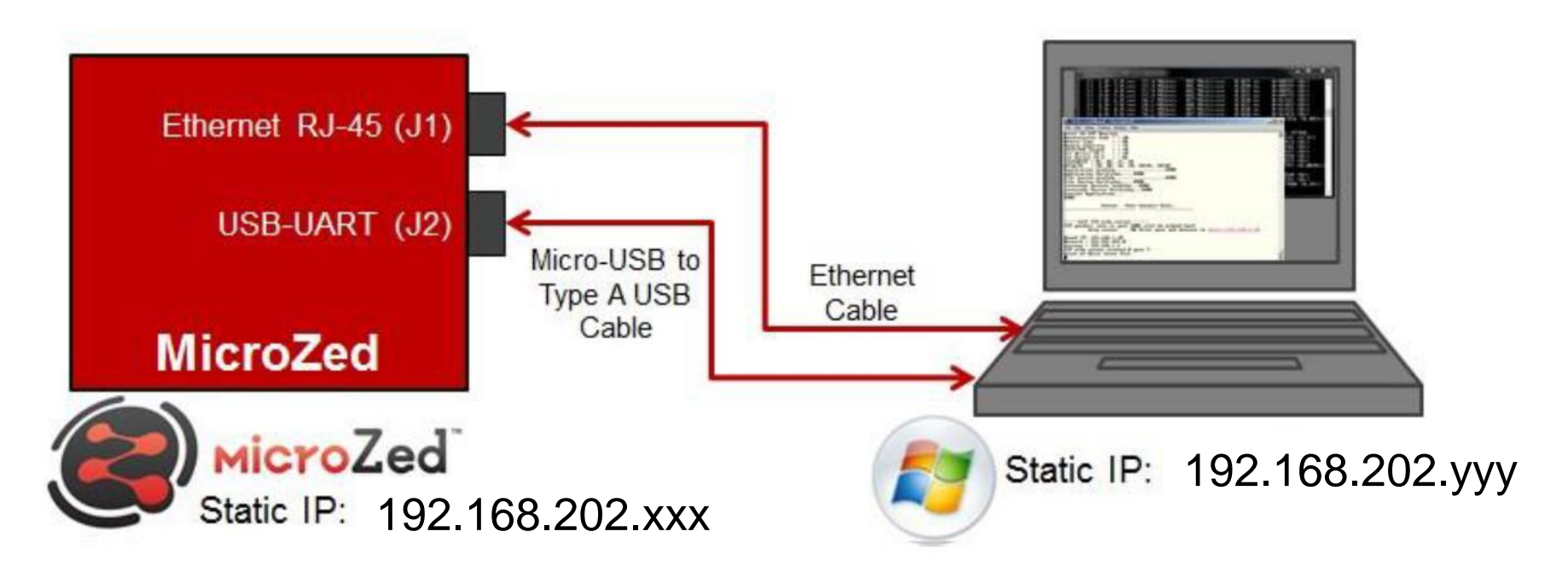

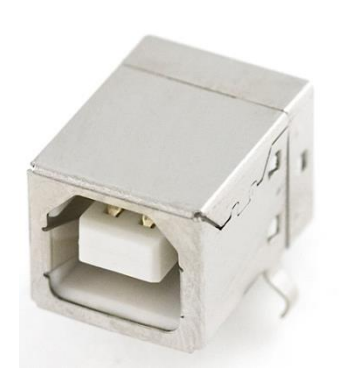

Notes:

- 1. Micro USB is replaced by more robust USB type B on our carry board.
- 2. In Linux,
	- **GtkTerm allows USB connection**
	- **SSH utilizes Ethernet**

## **Linux Console Concept**

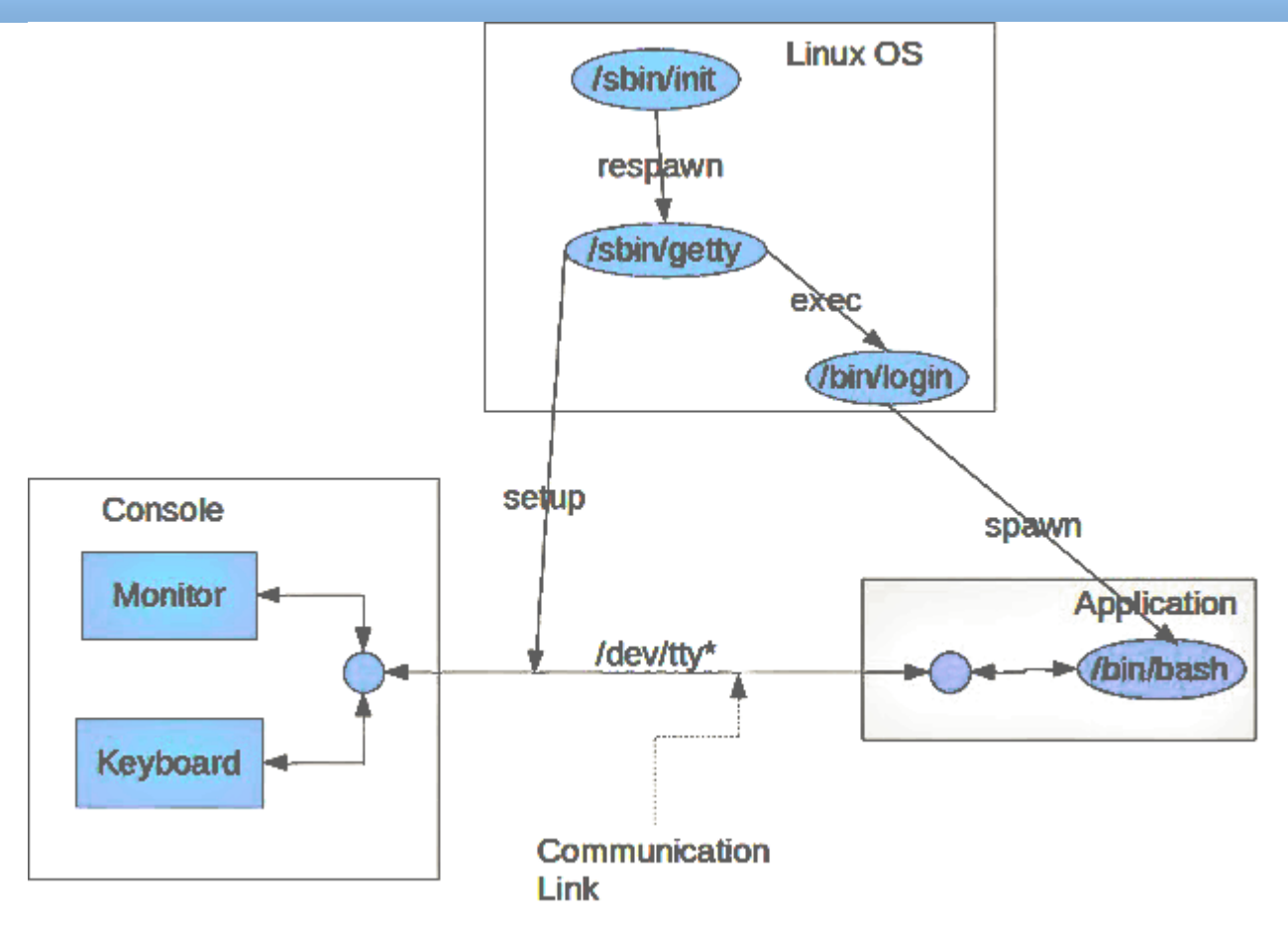

- GtkTerm uses /dev/ttyUSB0  $\bullet$
- SSH connect through Ethernet and uses /dev/ttyp\*\*  $\bullet$

# \*LCD display

## LCD Lighting Theory

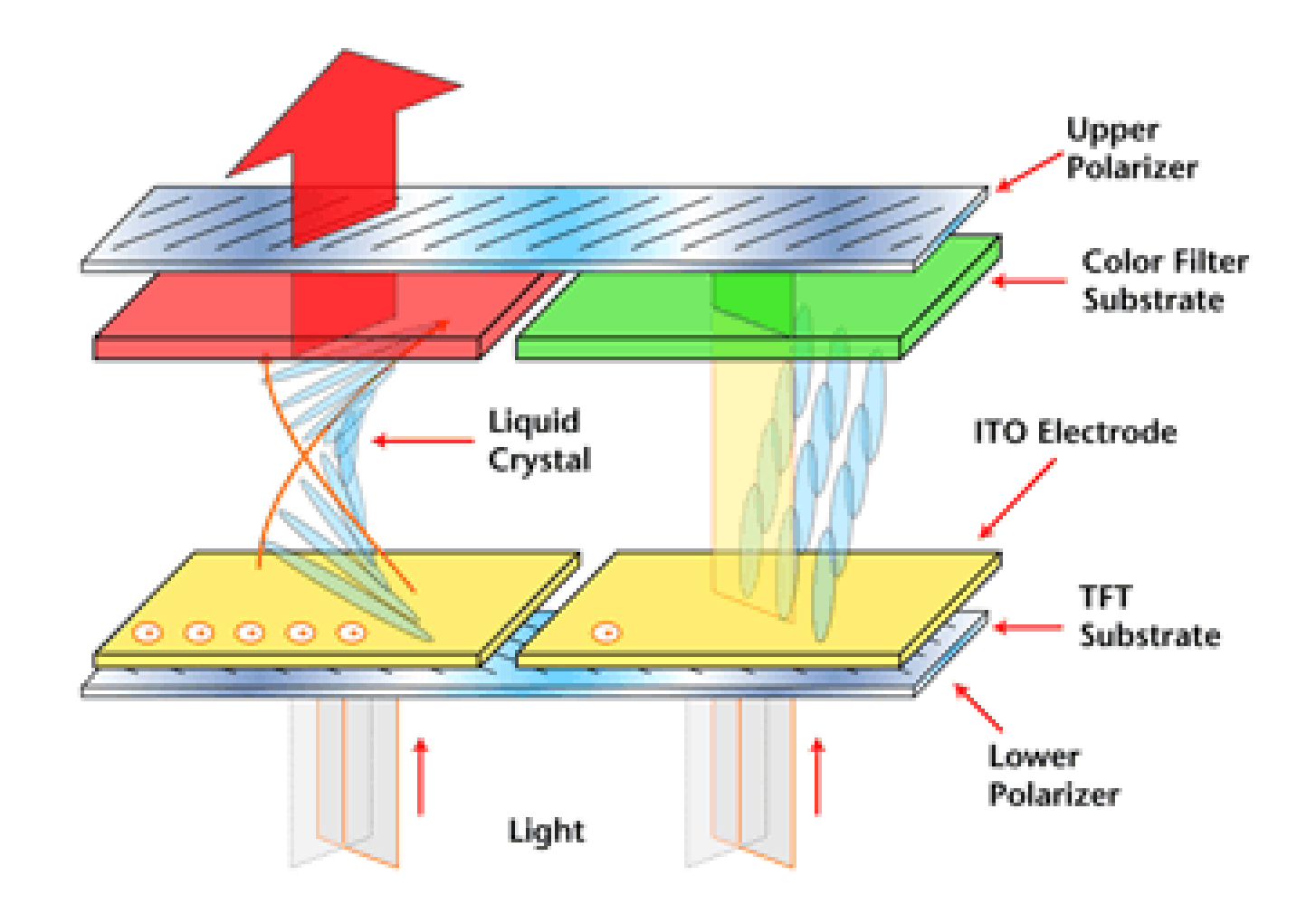

Source: Matrix

## LCD Lighting Theory

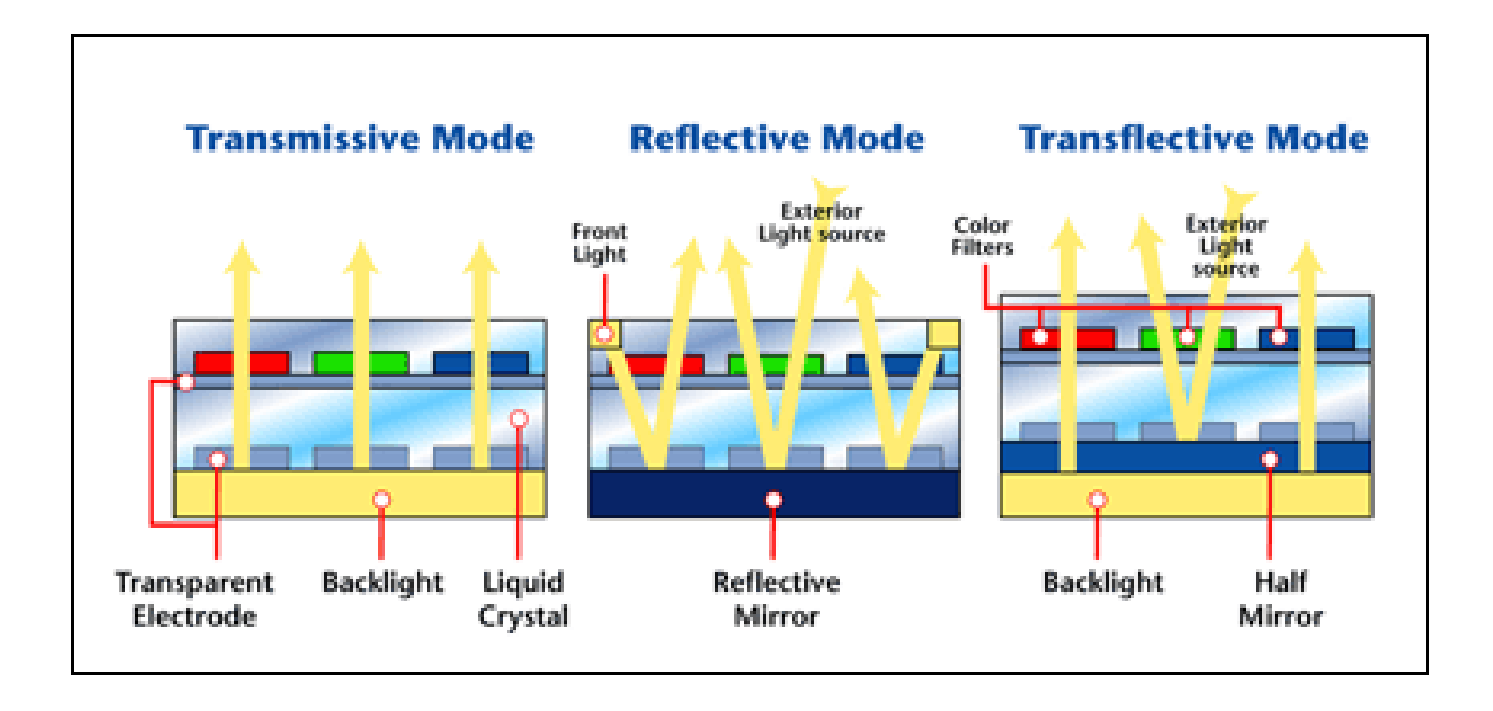

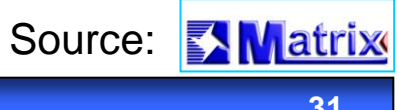

## TFT with Active Matrix

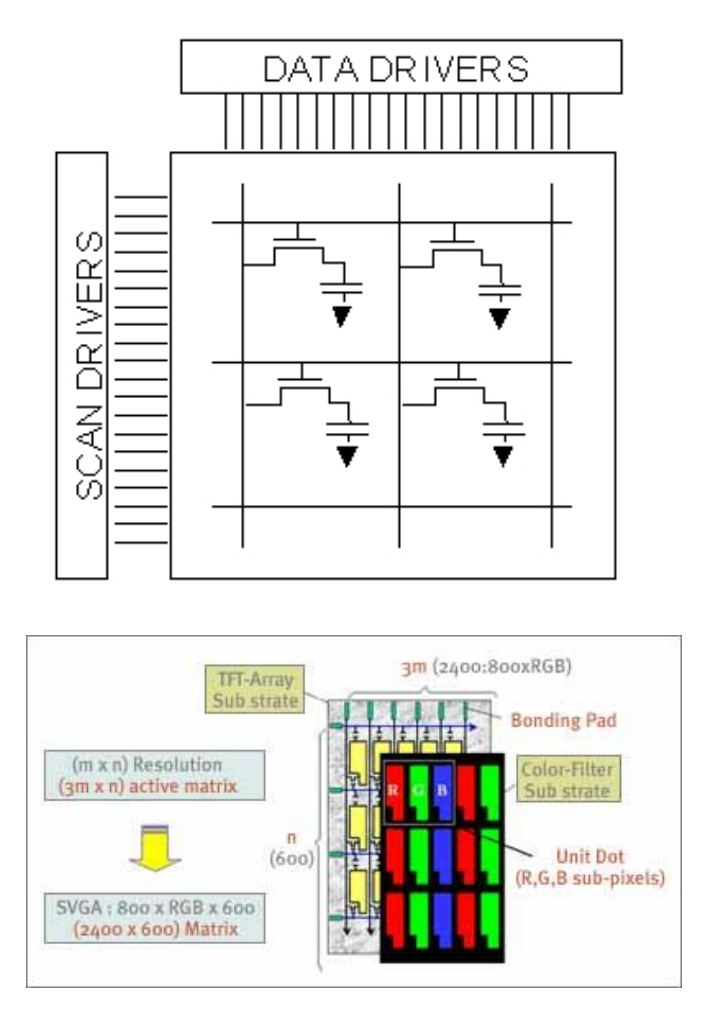

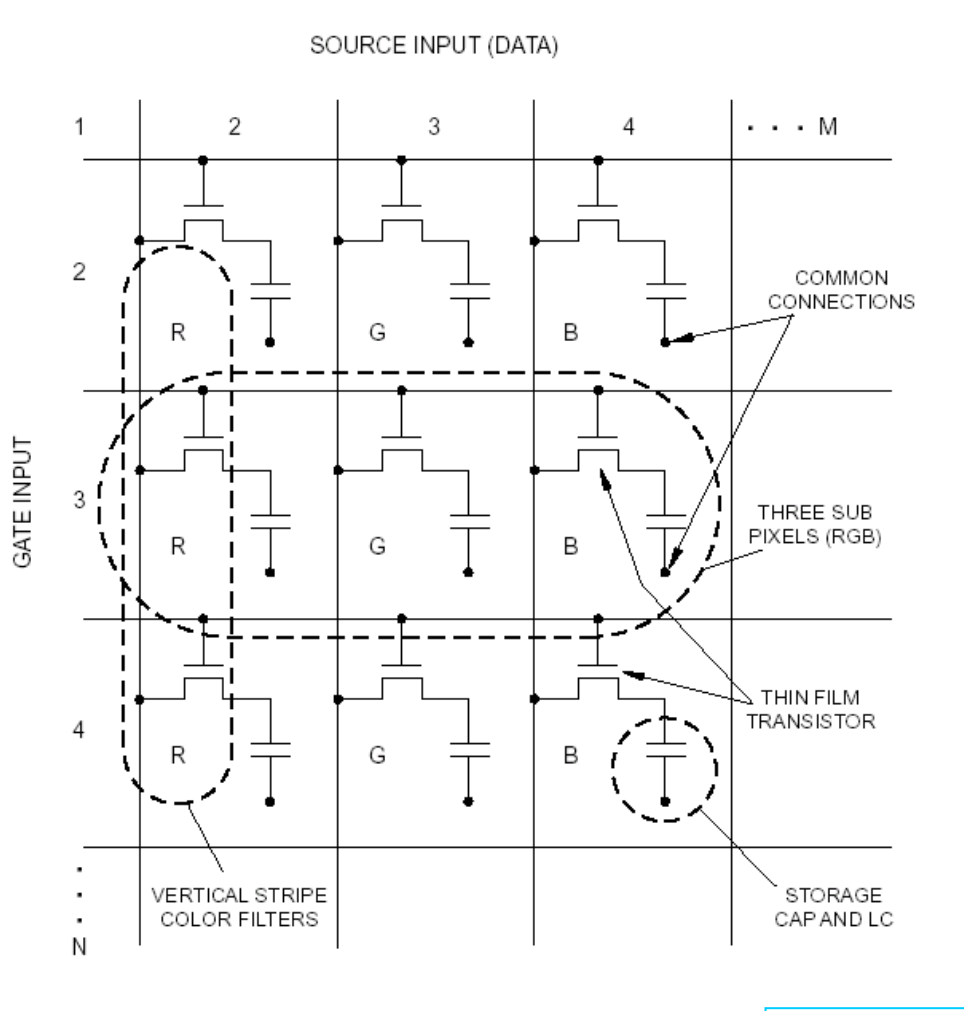

Source: Matrix

## Compare with Memory Matrix from 4th lecture

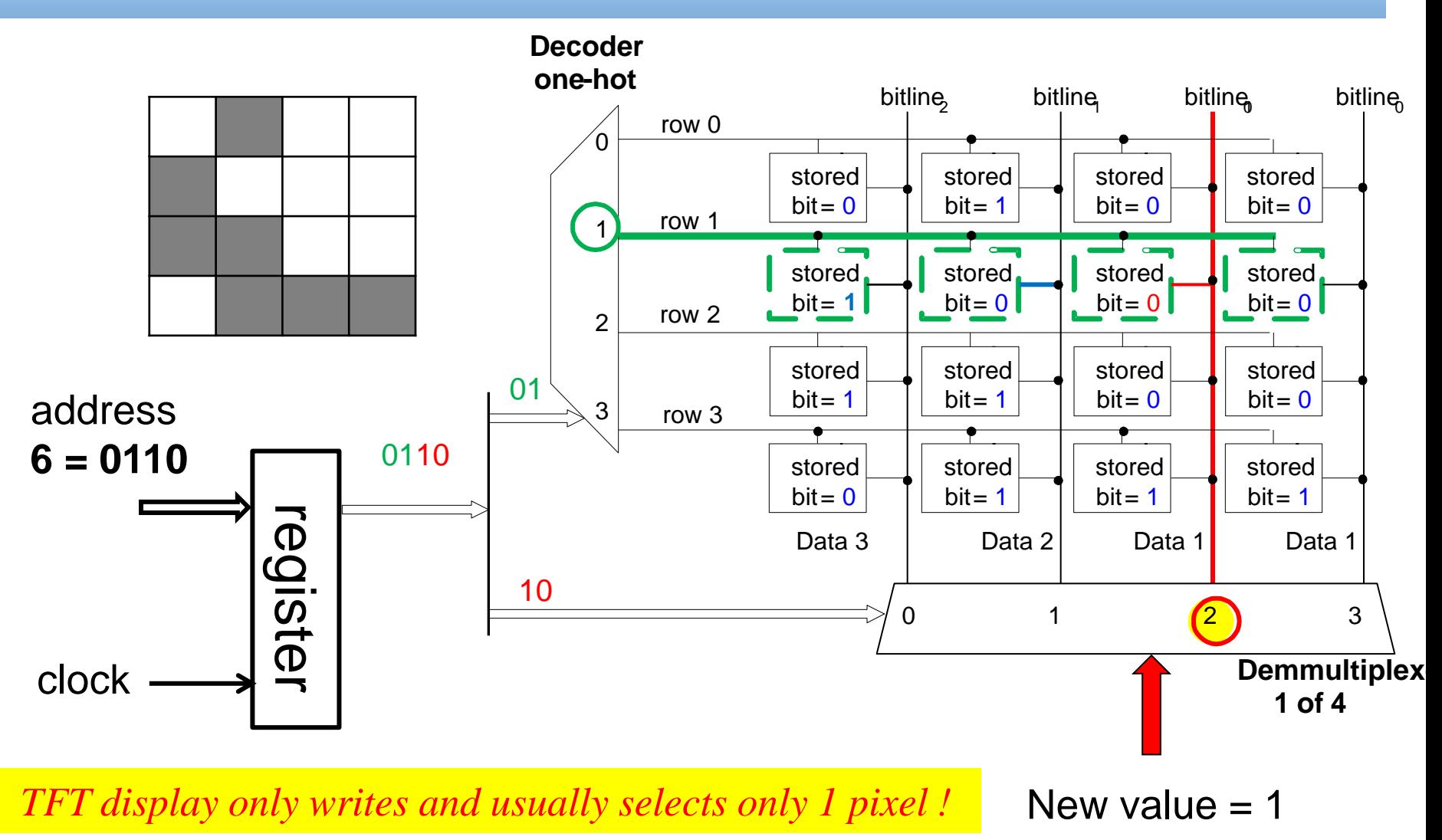

**B35APO Computer**

**Architectures**

## Compare with Memory matrix 4th lecture

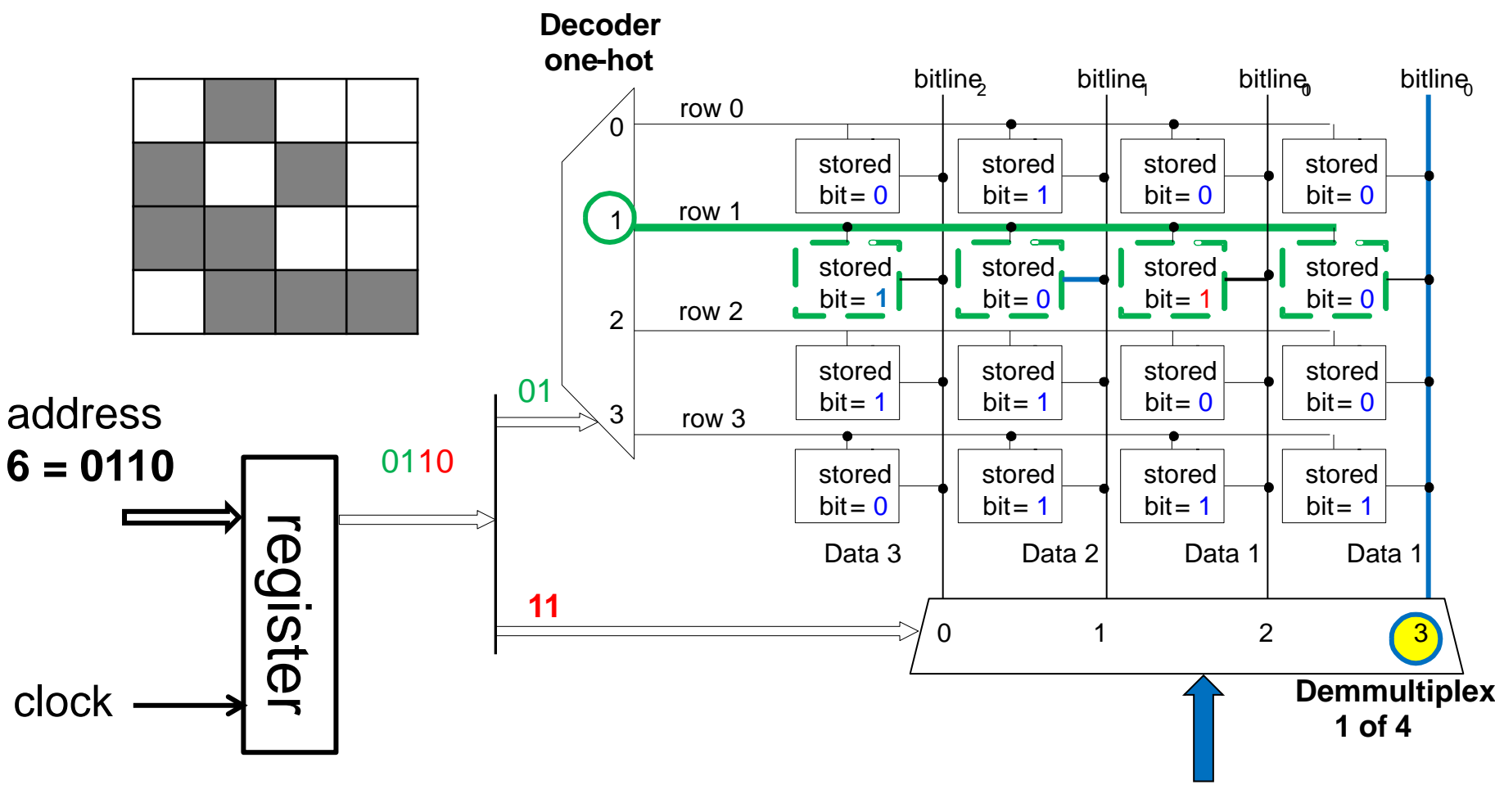

*TFT display only writes and select 1 pixel !*

New value  $= 0$ 

**B35APO Computer**

**Architectures**

## LCD Control

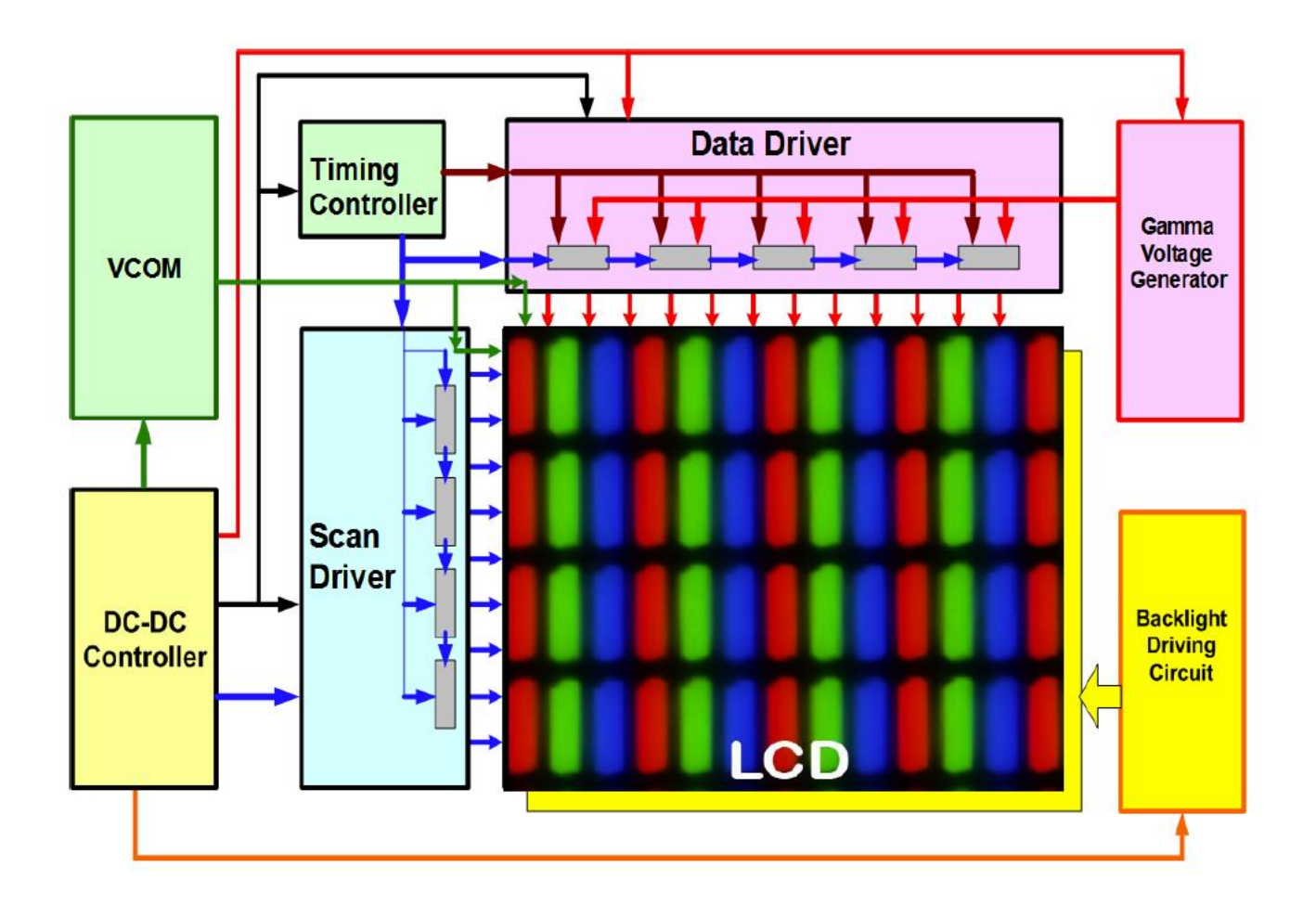

Source: Dr. Zhibing Ge, College of Optics and Photonics

## **LCD Pixel has More Levels!**

### TFT (switch) + LC cell (capacity)

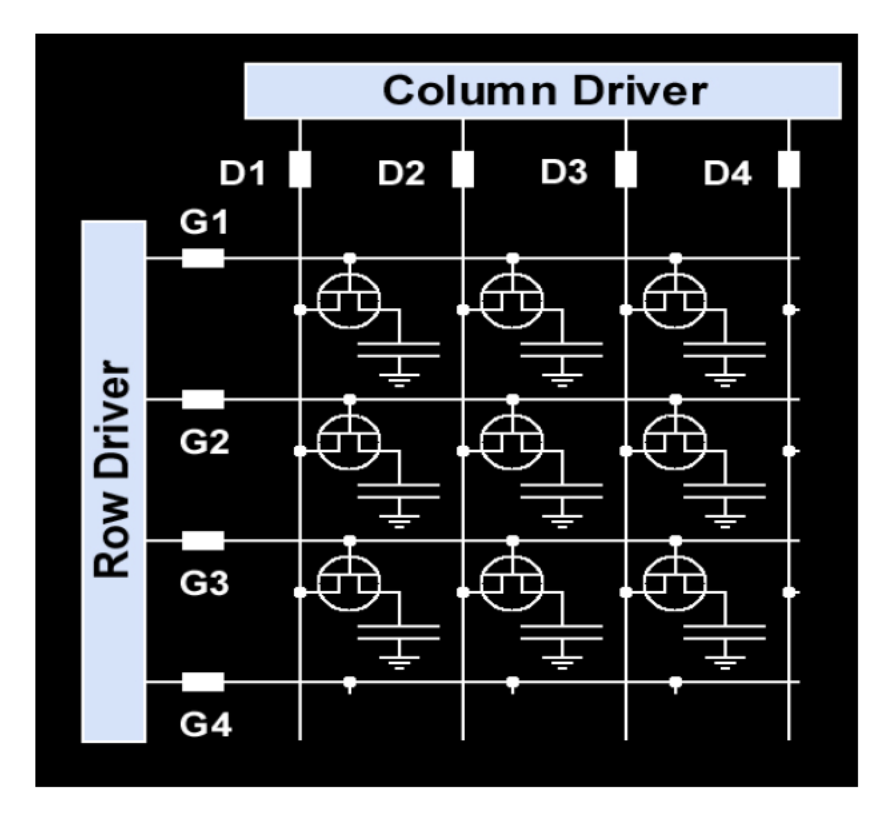

### Hydrant (switch)+ Bucket (capacity)

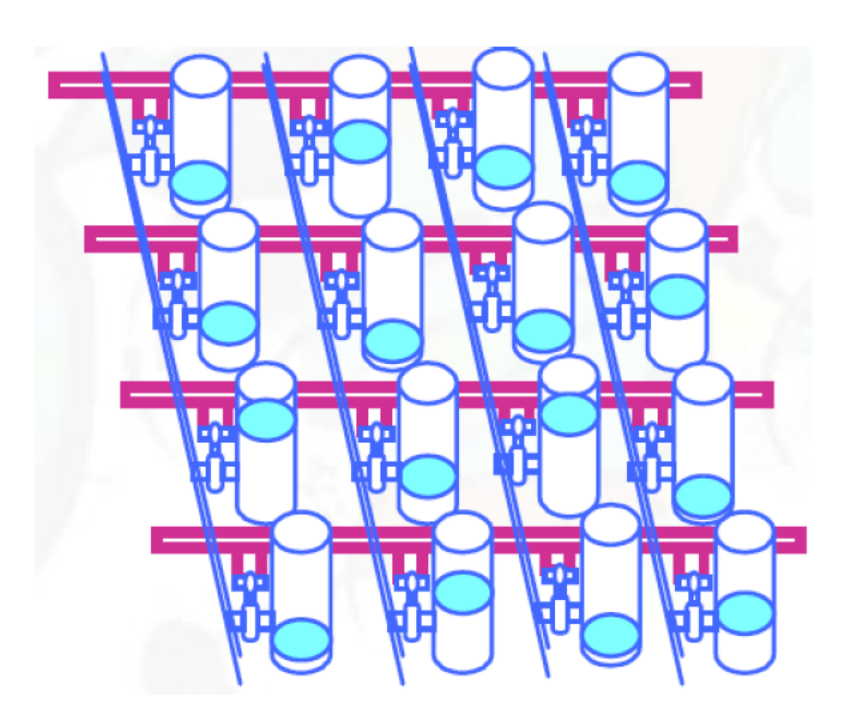

Source: Dr. Zhibing Ge, College of Optics and Photonics

## LCD Refreshing

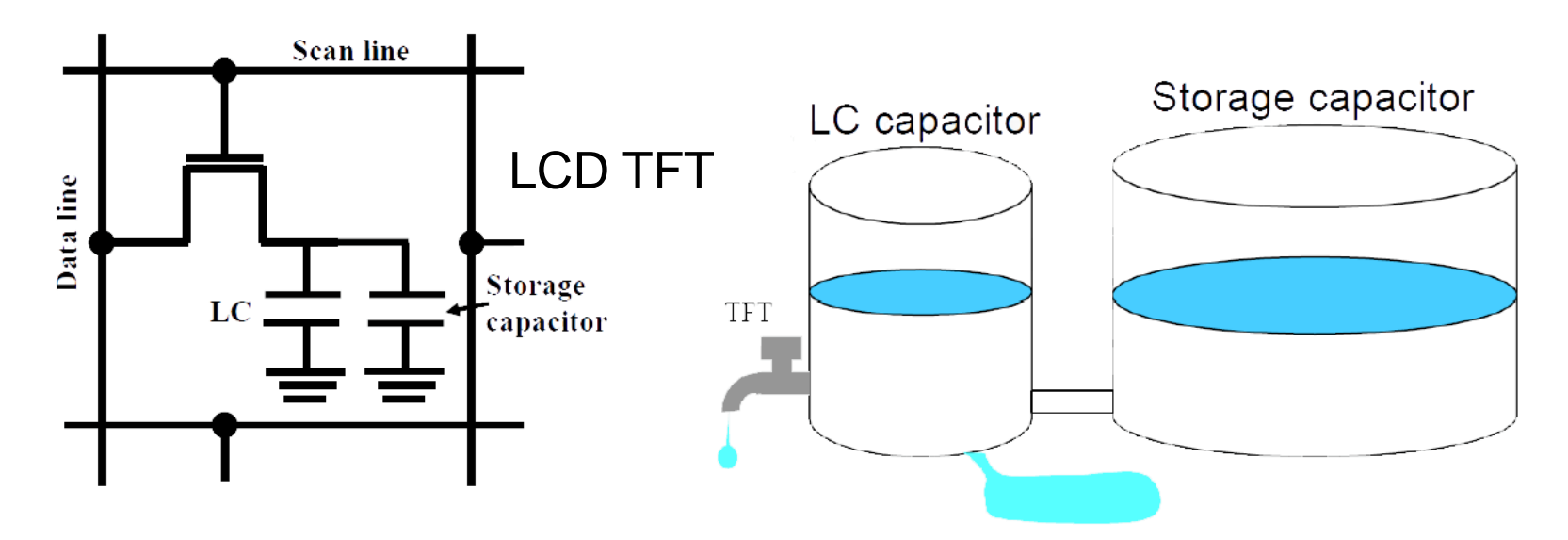

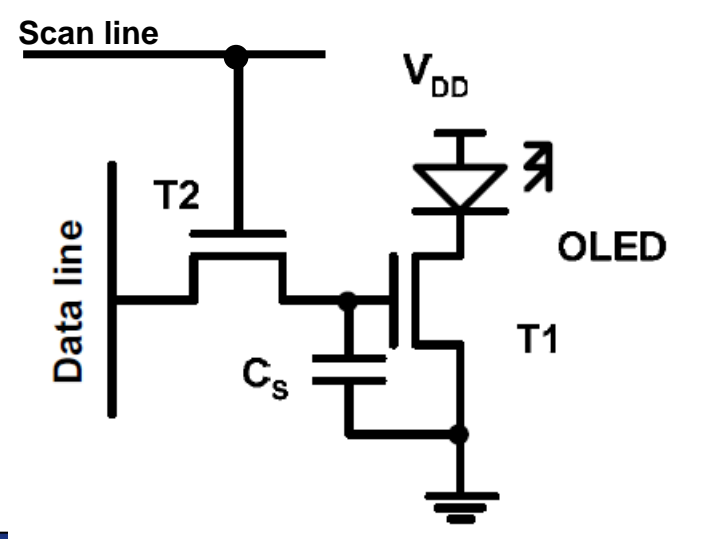

LCD display needs periodic refresh as DRAM, but in slower rate. Typical values of  $C_s$  are from 100 fF (=0.1pF) to 2000 fF (=2pF), in DRAM from 10 to 50 fF.

Our program contains assembler instruction of compiled C code **register1 = \* address;**

 or **\* address = register2;**

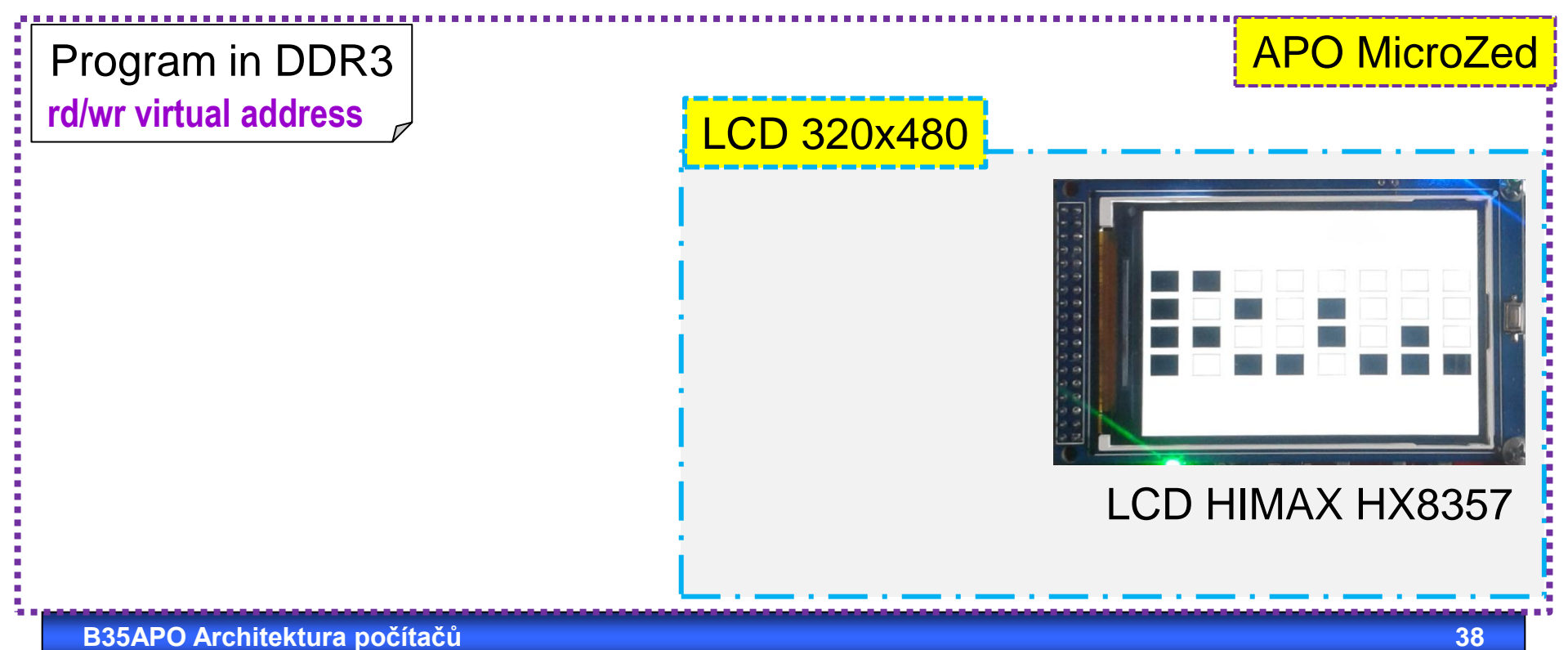

Virtual address is transformed to physical address during FETCH phase of pipeline

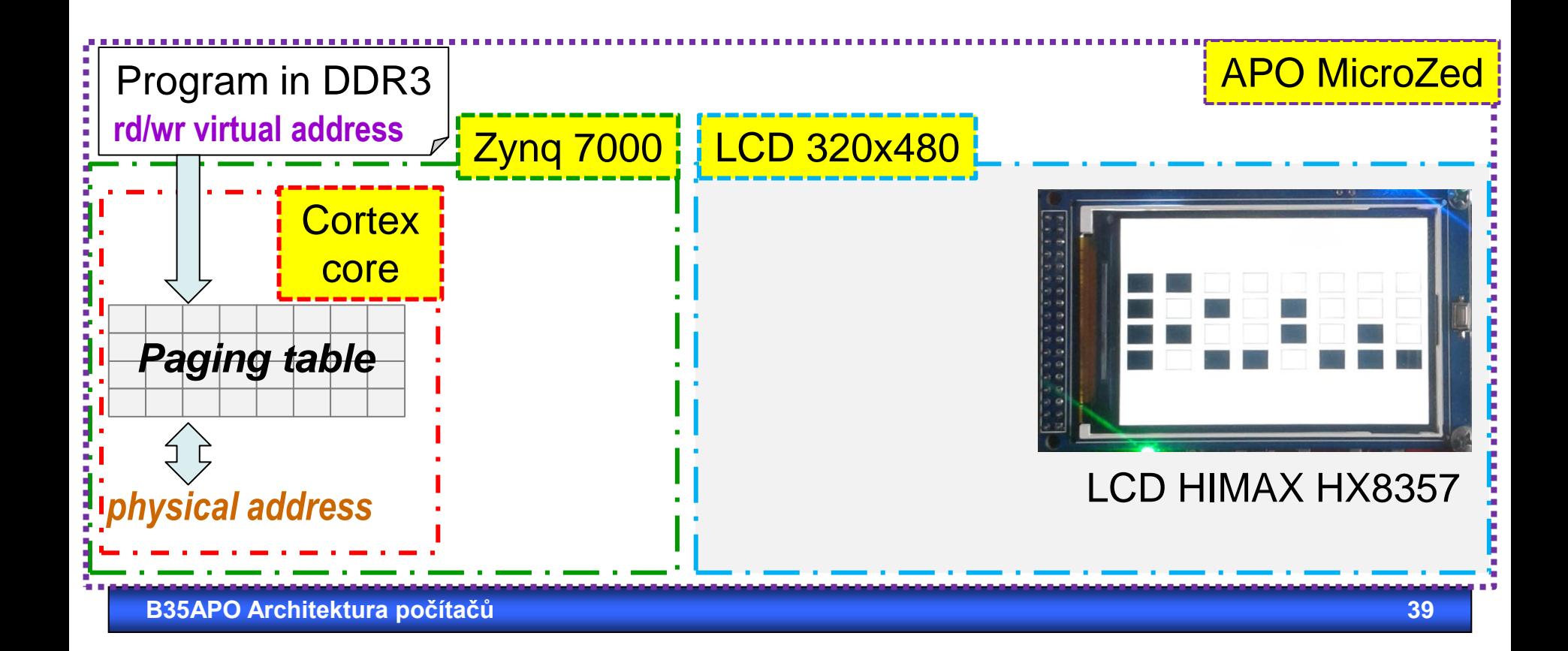

Physical address and data are send to AXI bus

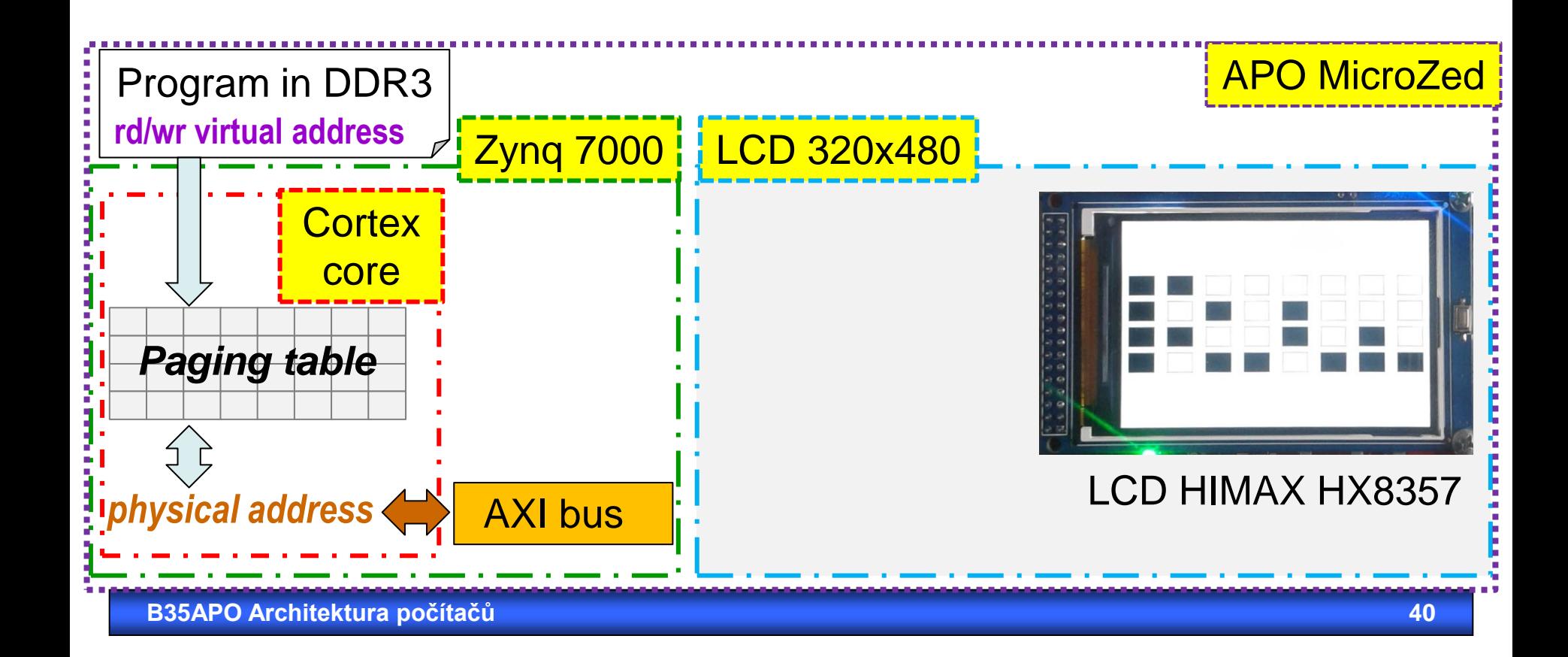

**FSM** (Finite State Machine, cz: konečný automat) compares addresses on AXI bus. If some address is in range 0x43c0 0000 to 0x43c0 000F then it accepts corresponding data for LCD.

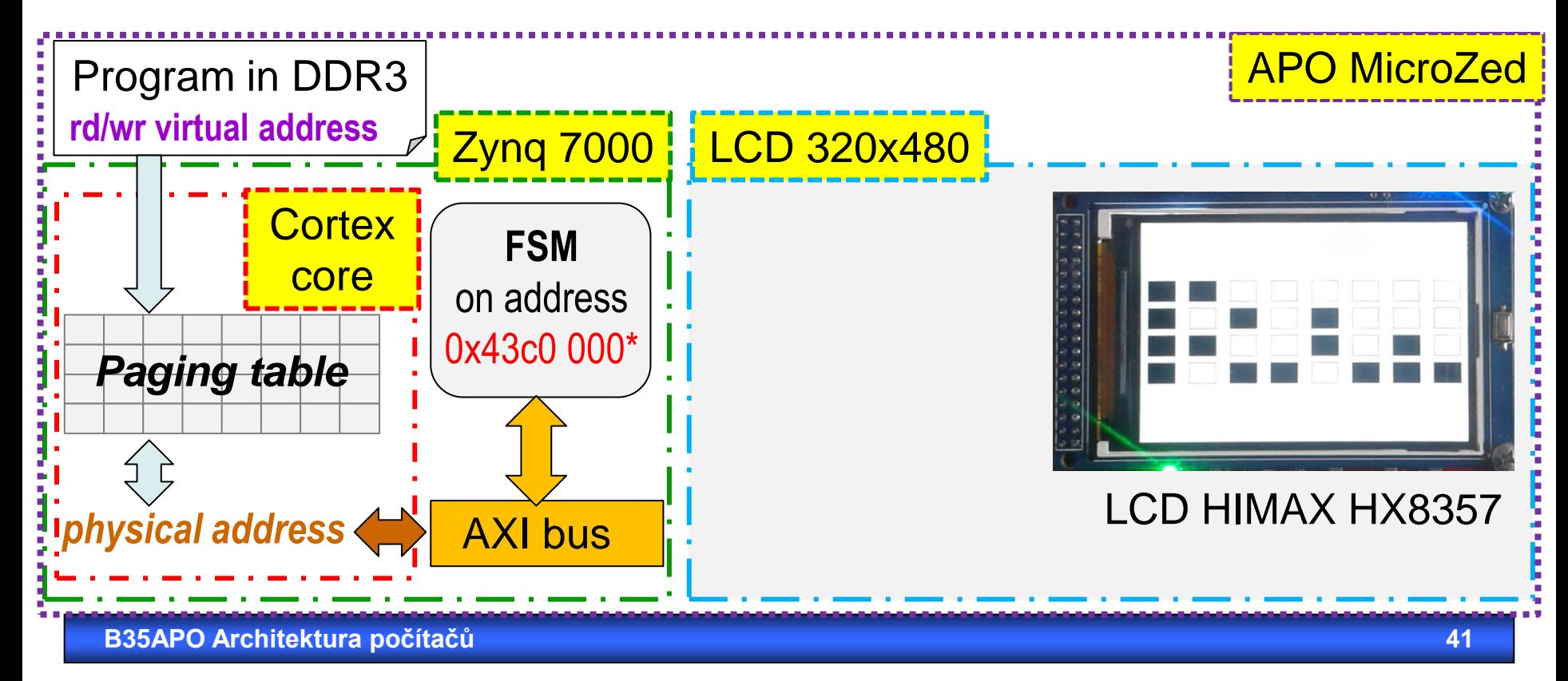

FSM transmit data to LCD by generating appropriate signals for LCD control chip that periodically refreshes TFT-LCD display. If a new request appears before the previous is done, FSM is sending WAIT to AXI bus until it can accept next data/command.

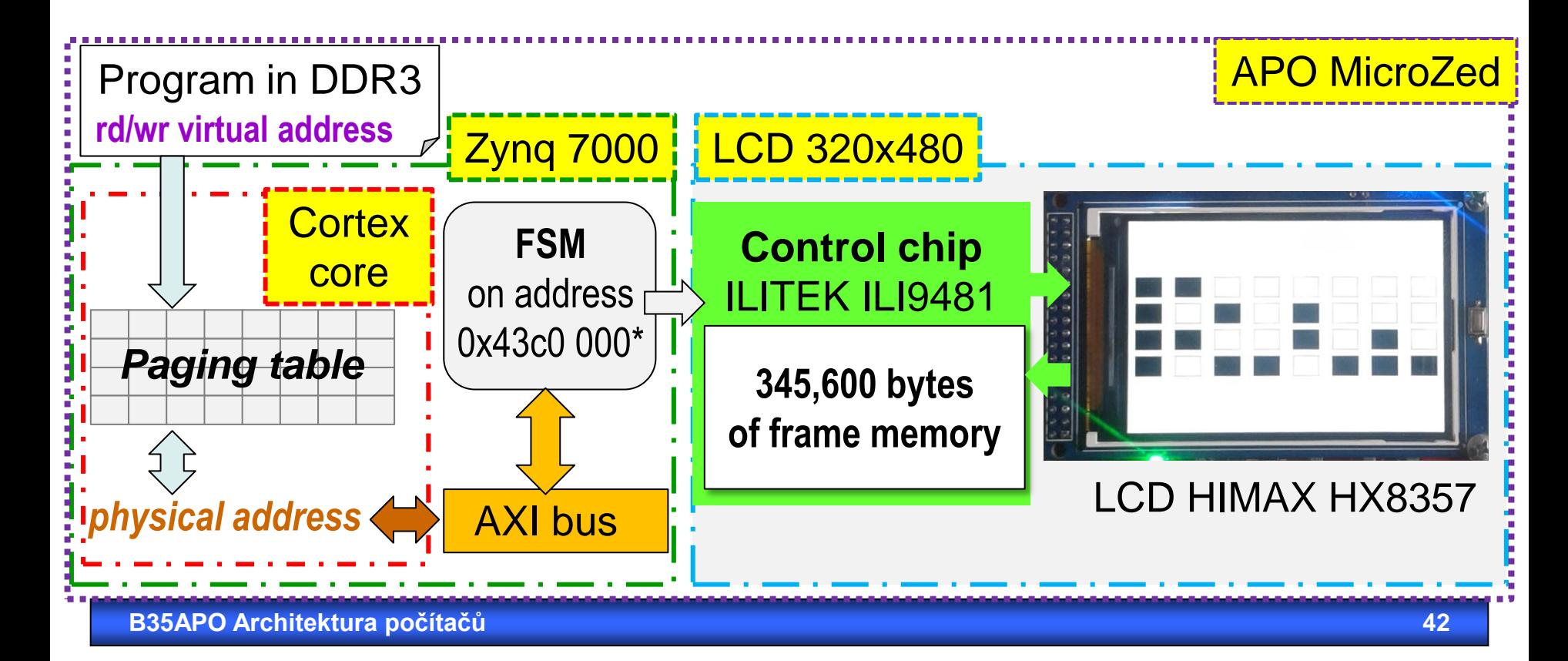

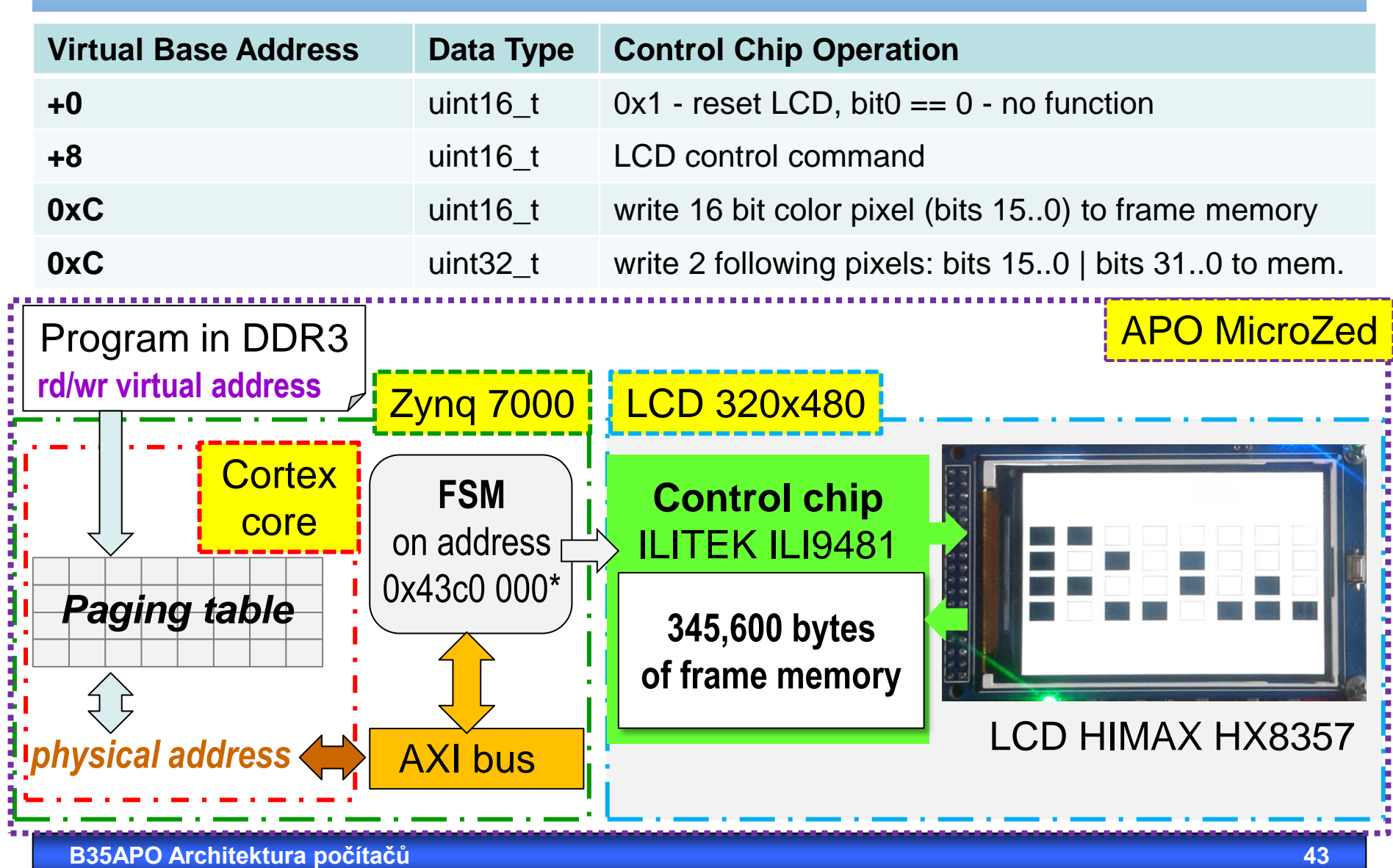

5

Ì š

# 

realita versus paleta

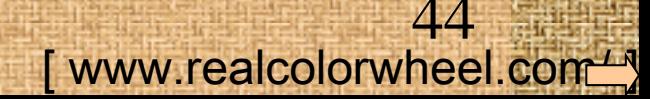

## Aditivní míšení barev

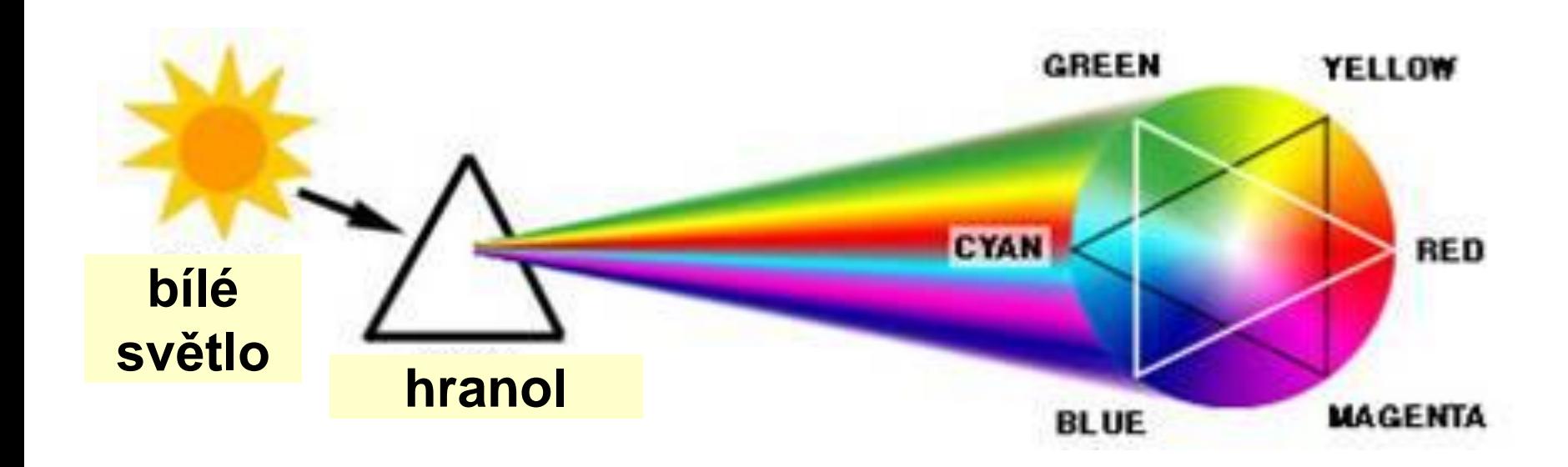

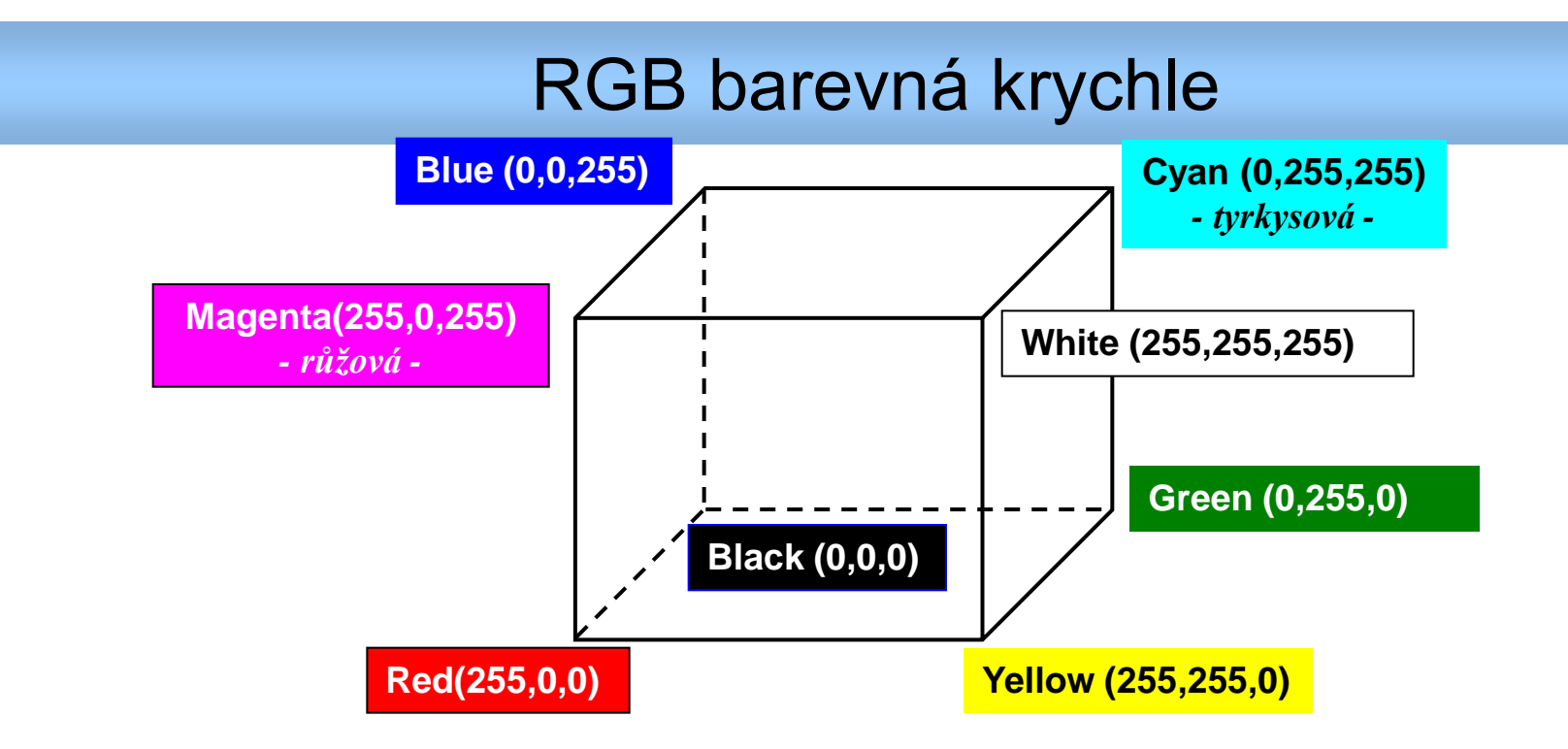

 *Aditivní míchání barev se používá například na monitorech, vlivy jednotlivých barev se sčítají, neboť každá složka se chová jako zdroj světla.*

## **RGB Cube with Unintuitive Distribution of Color**

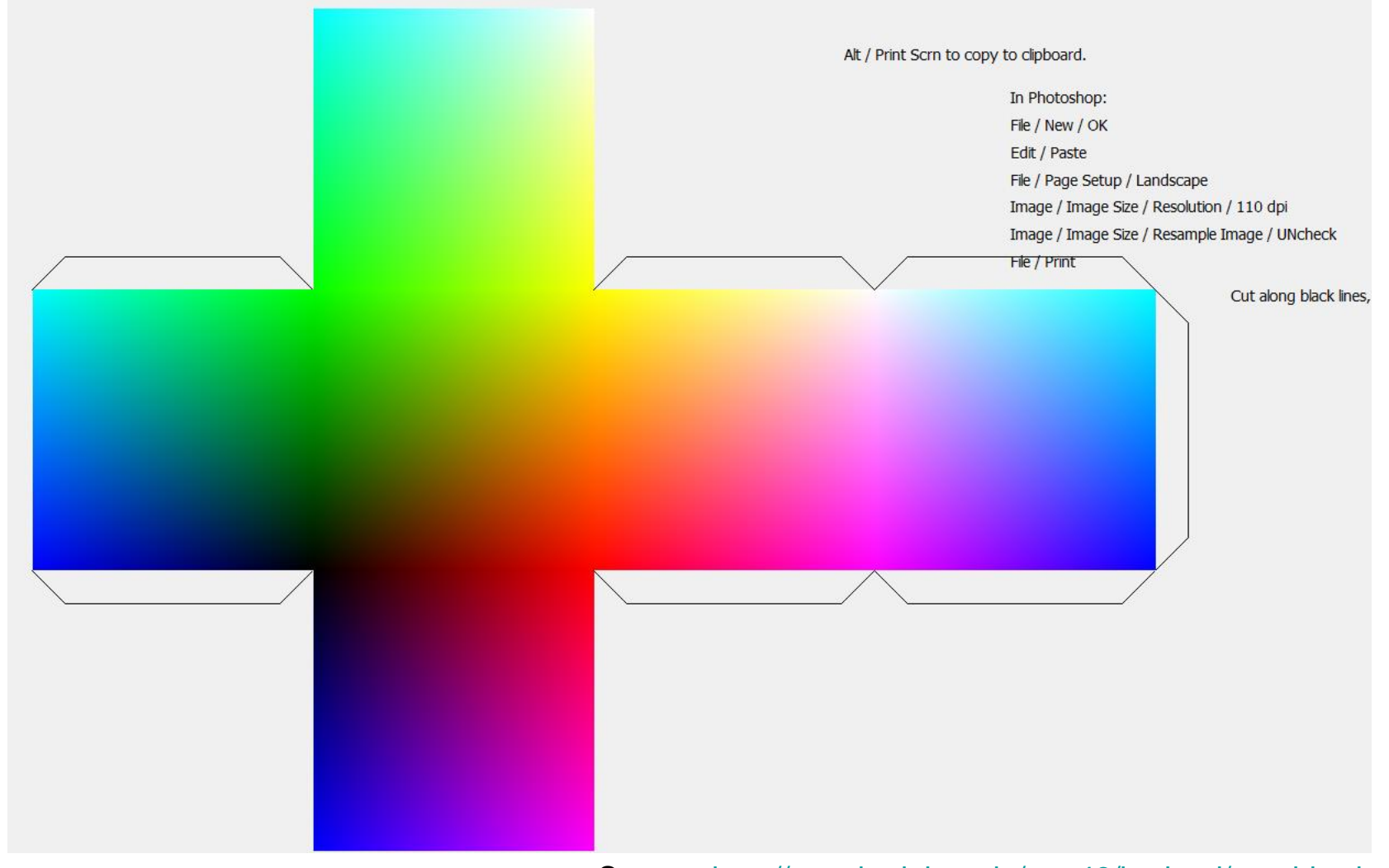

### Source: http://people.duke.edu/~ng46/borland/graphics.htm

## HSV sytém pro intuitivní tvorbu barev

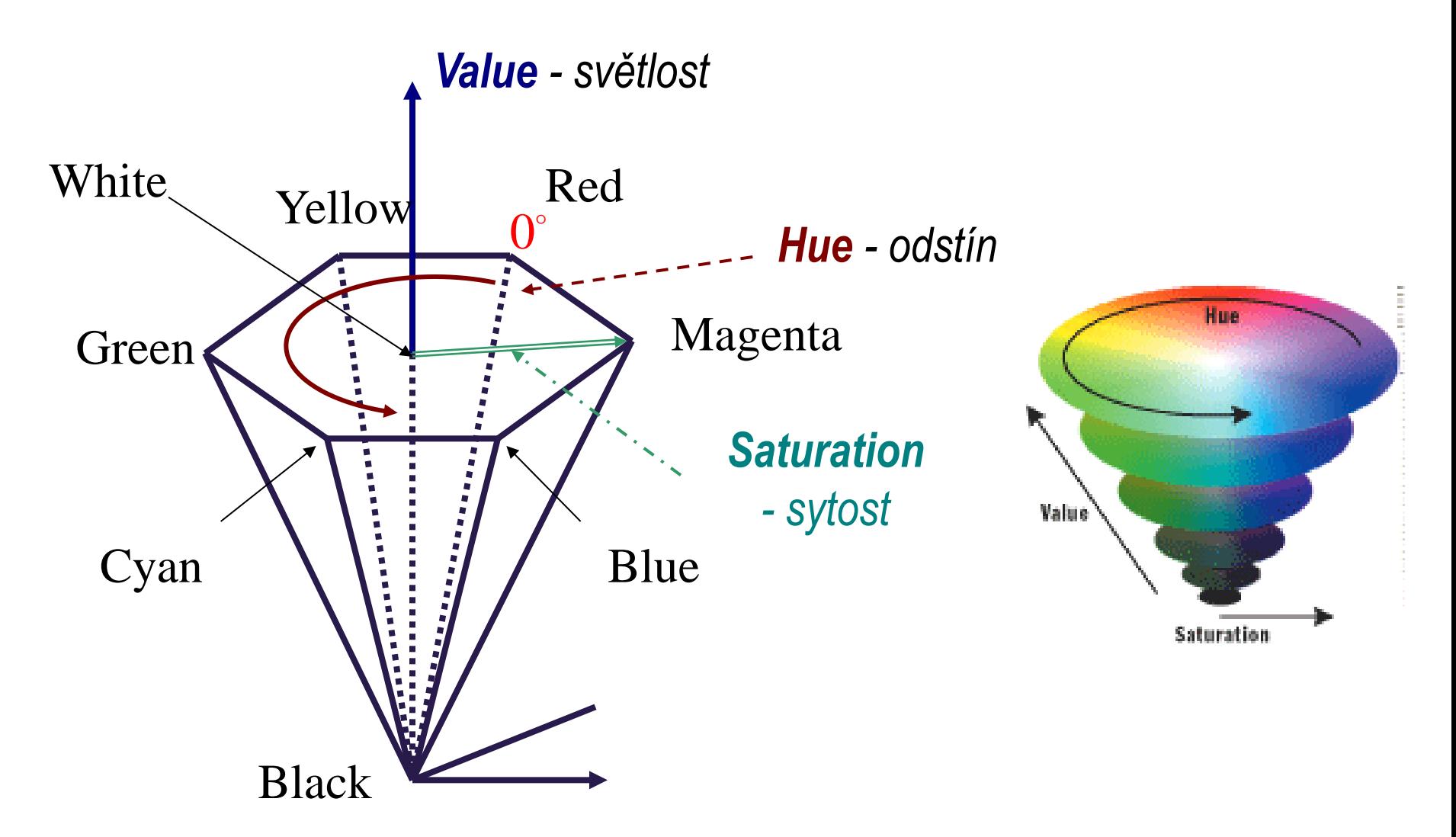

**K 13135, ČVUT FEL Praha 48**

## Význam parametrů HSV

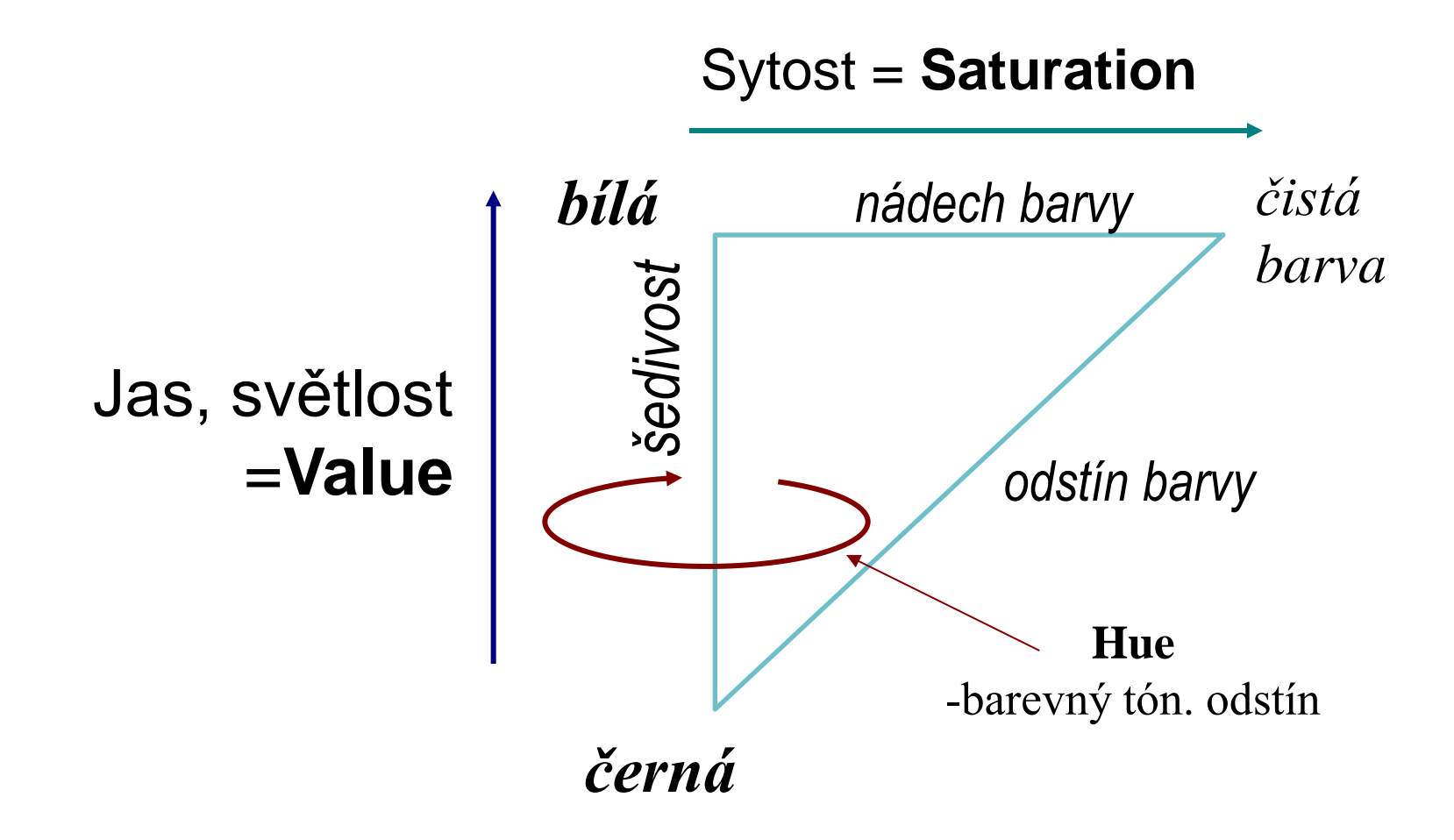

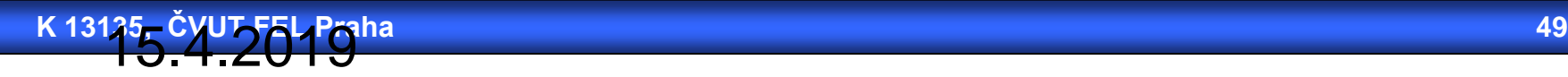

## Example of HSV Color Picker

## *Převod mezi RGB a HSV je poměrně složitý, ale existují C kódy na webu.*

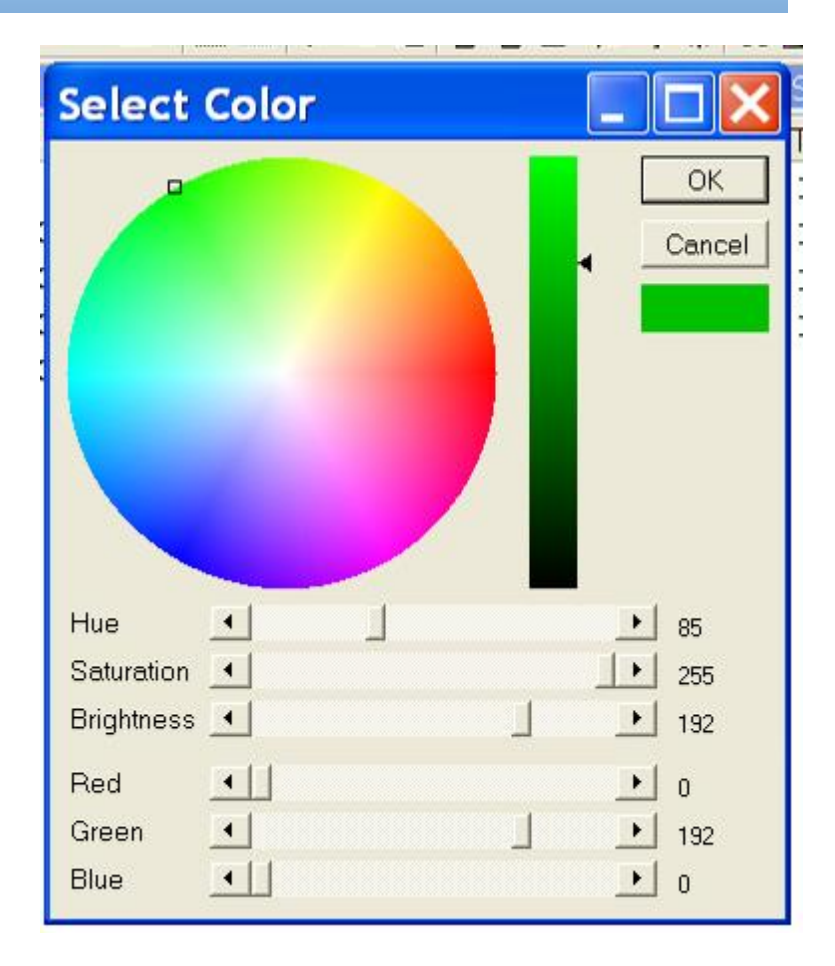

## Pro srovnání CMYK

 *Subtraktivní míchání barev se projevuje při tisku - vlivy jednotlivých barvy se odečítají, jelikož každá složka se chová jako filtr bílého světla.*

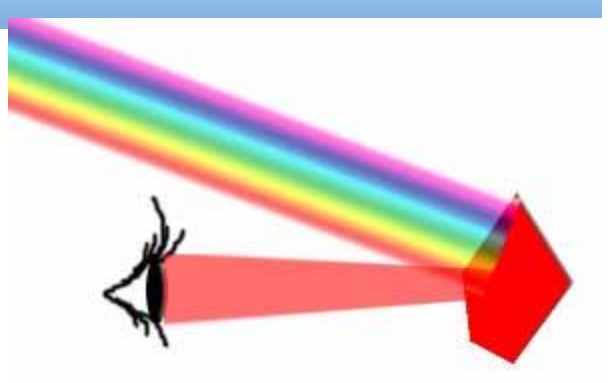

 *CMY barevnou krychli dostaneme prohozením protilehlých vrcholů RGB krychle, tj- černábílá, žlutámodrá, apod.*

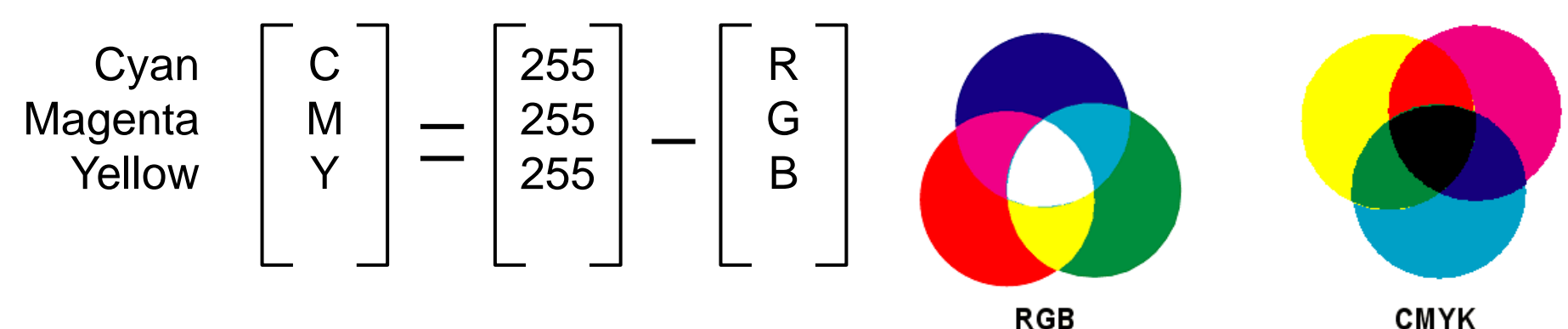

 *Přidáním blacK dostaneme CMYK: K = min(C,M,Y); C=C-K; M=M-K; Y=Y-K;*

**K 13135, ČVUT FEL Praha 51**

## Získáme ale stejný gamut?

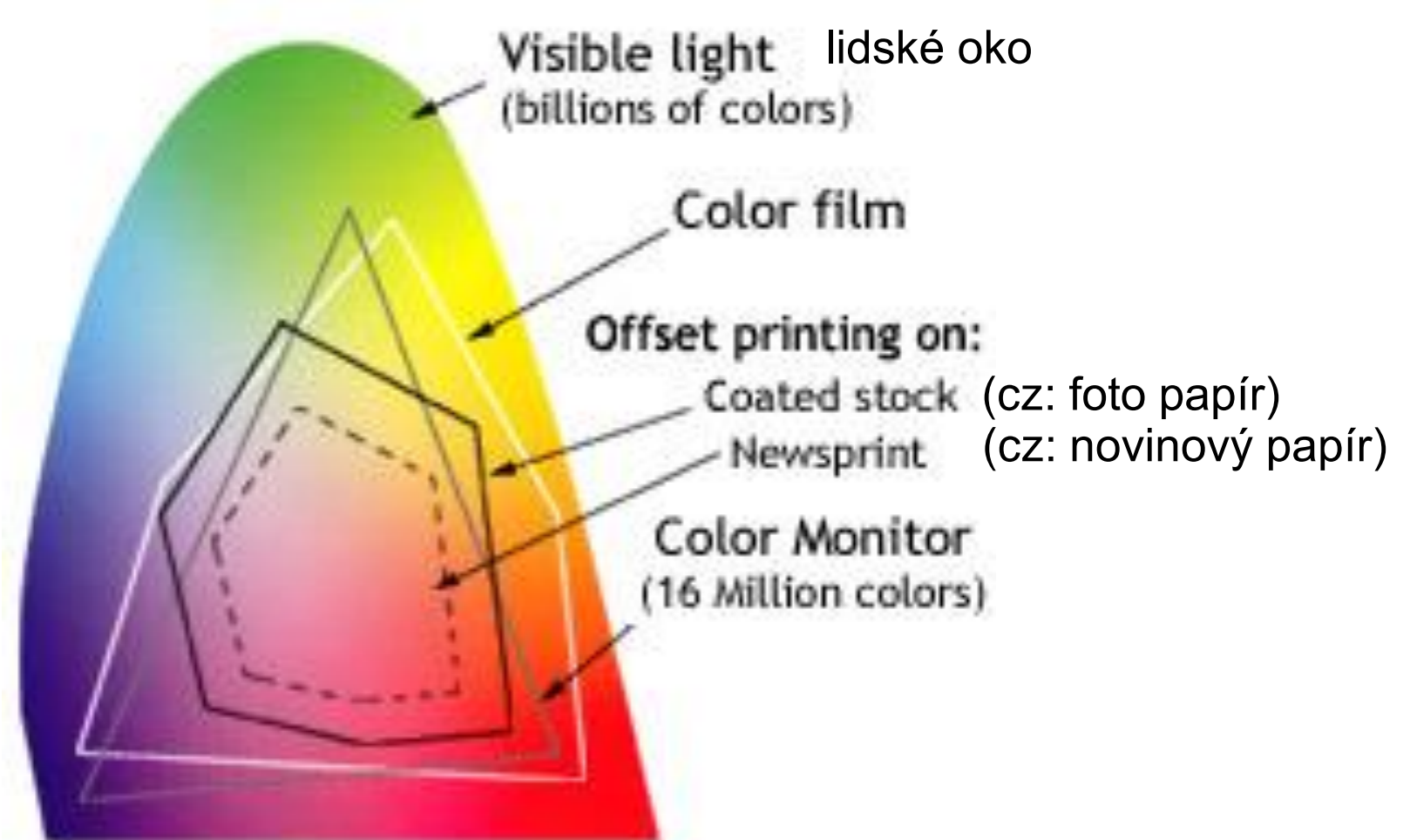

Zdroj: http://www.kathleenhmahoney.com/

*gamut = rozsah barev zařízení*

**K 13135, ČVUT FEL Praha 52**

## Text to Pixels ? *LCD has no character generator and MicroZed does not contains any graphic card!*

## *Velikost fontu*

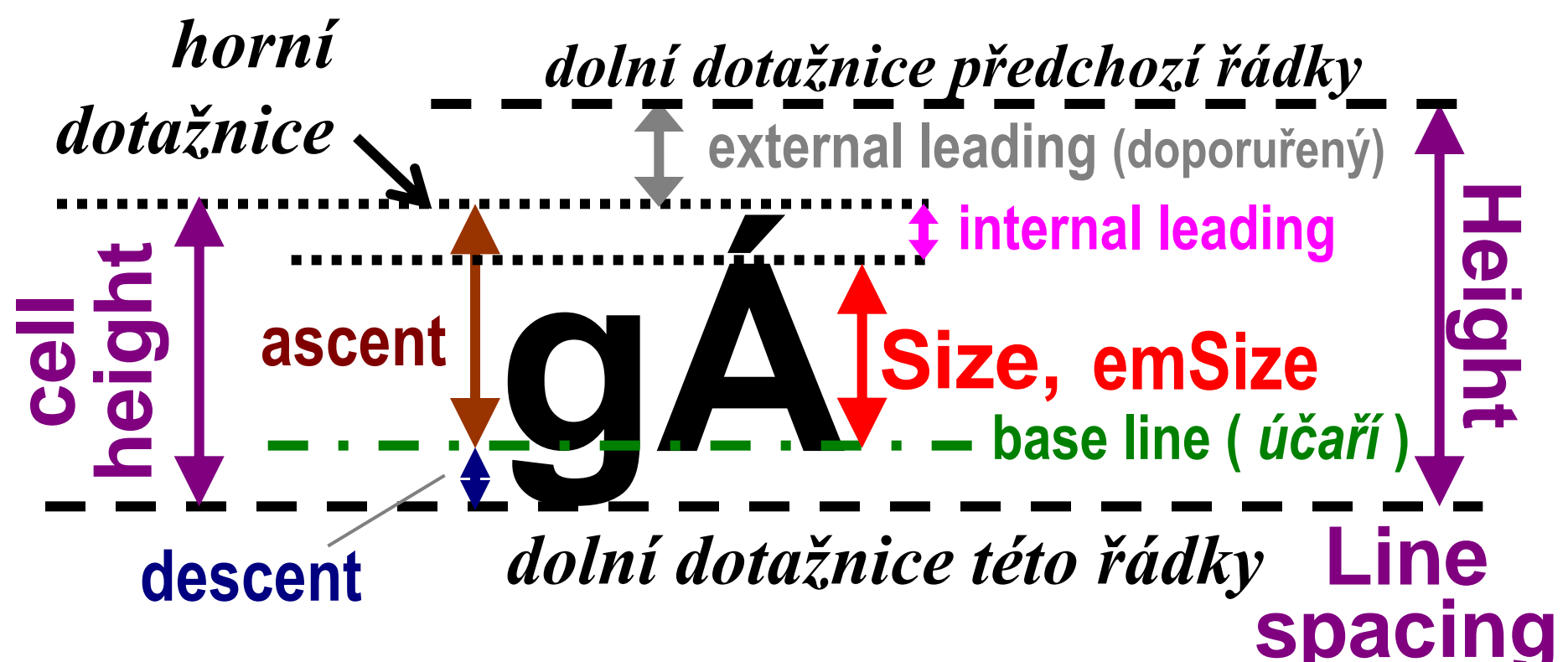

 Nemá-li font diakritiku, pak má i nulový internal leading a jeho ascent odpovídá emSize

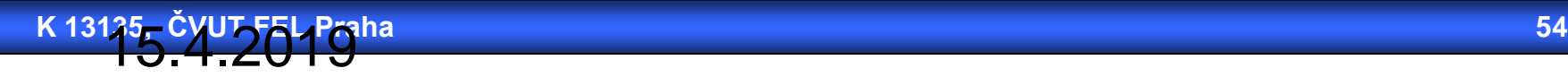

## Bitmap Fonts

Bitmaps font are **faster and easier to use** and therefore suitable for low cost computer systems.

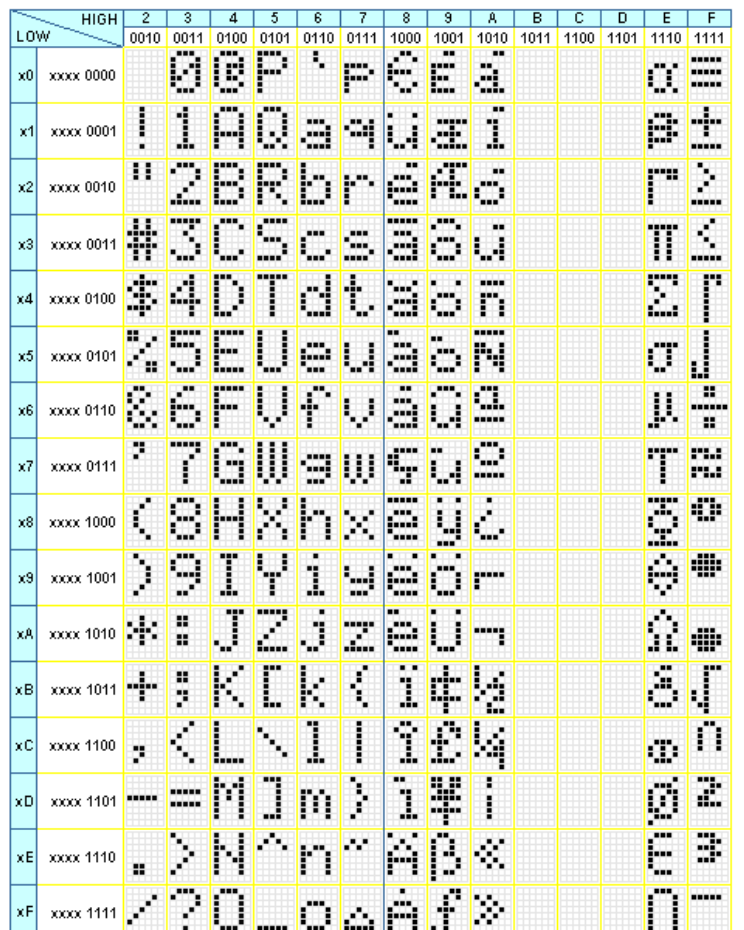

**http://growboxbox.org/doku.php/lcd**

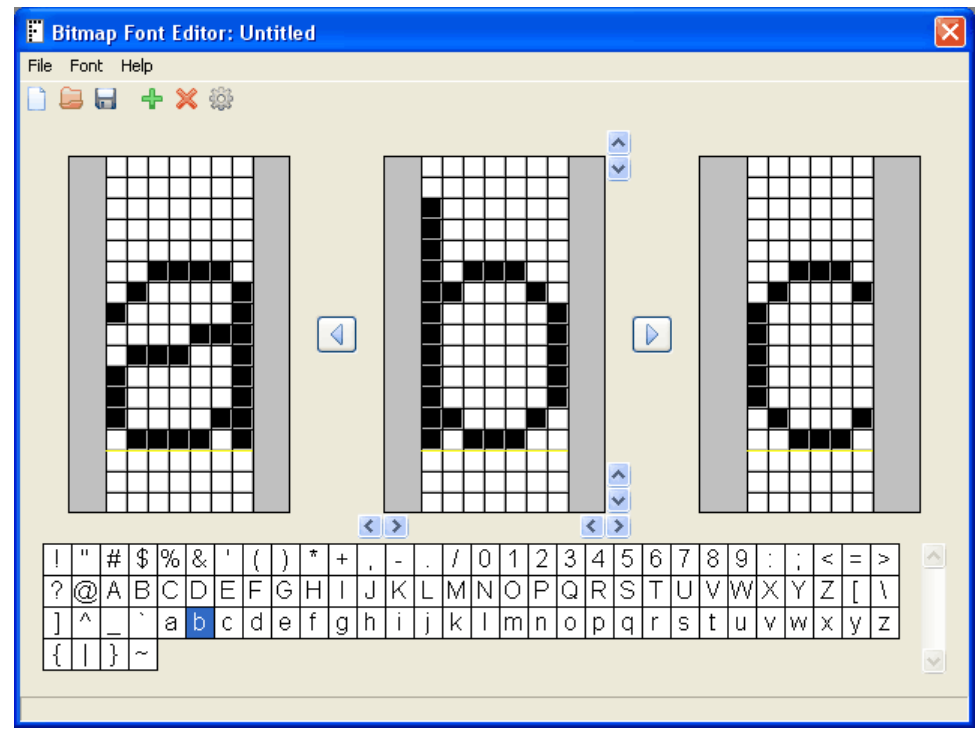

**http://mobilefonts.sourceforge.net/**

*Note: In 1968 ,the first bitmap font was created by German inventor Rudolf Hell for his Digiset typesetting machine .*

## The Scalable Font Wars

- Apple and Microsoft developed (1980) the **TrueType** methodology that is a system of scalable outline fonts, and can draw characters at low resolution.
- Adobe **PostScript** (1984) is another method of describing an image in terms of *mathematical constructs* (Bézier curves), so it is used not only to describe the individual characters of a font but also to describe entire illustrations and whole pages of text.
- **Open Type** (1996) digital font format was developed jointly by Apple and Microsoft to put an end to the PostScript/TrueType war. Like TrueType, a single file contains all the outline and bitmap data for an OpenType font, but it also contains either PostScript data or additional TrueType data within the font, which in the PostScript case, makes the font truly scalable and exacting.

## Rendering of Fonts

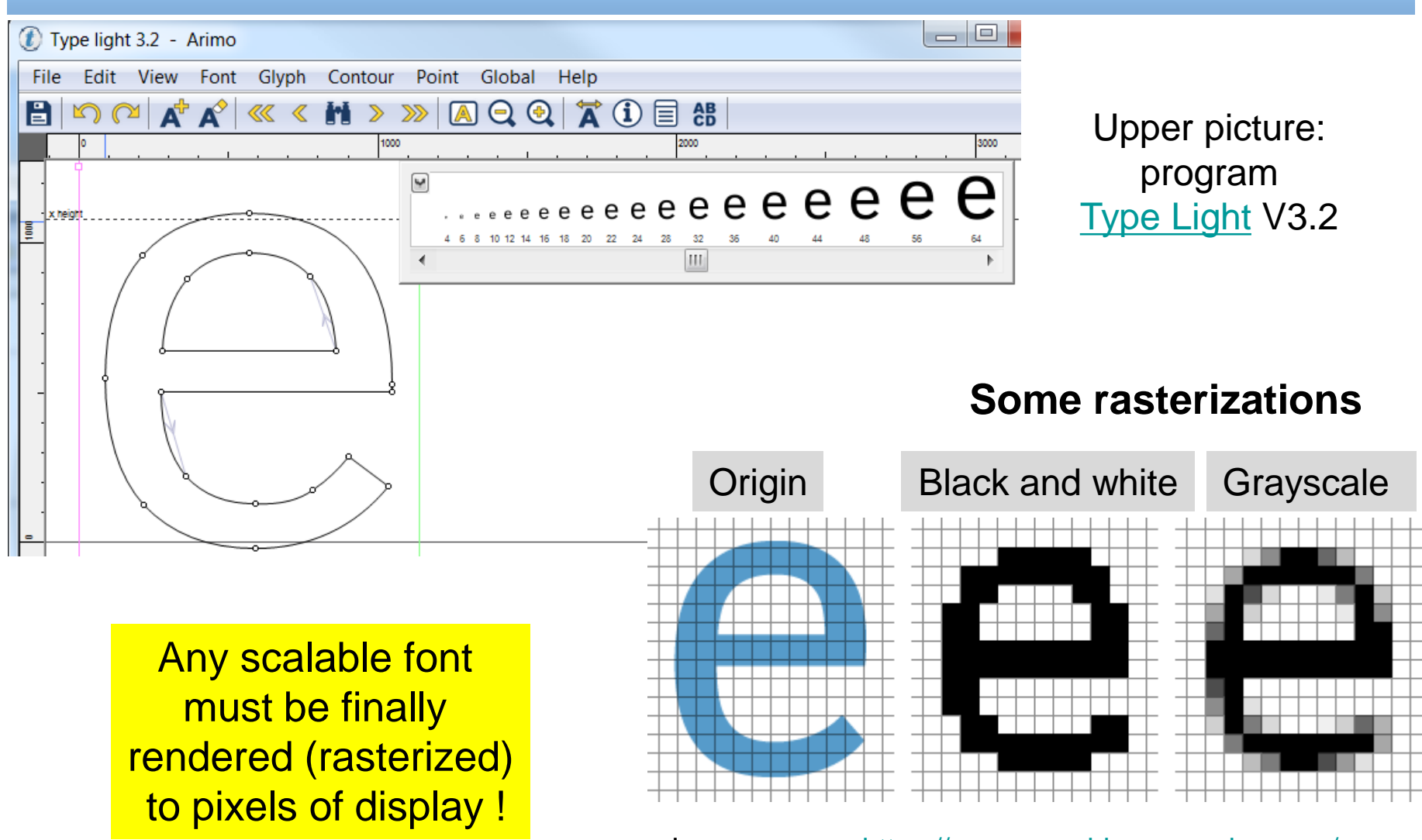

Image source: [https://www.smashingmagazine.com/](https://www.smashingmagazine.com/2012/04/a-closer-look-at-font-rendering/)

## Black and White Rastered Fonts

**static font bits t rom8x16 bits[] = { ... /\* Character e (0x65): ht=16, width=8 +--------+ | | | | | | | | | | | \*\*\*\*\* | |\*\* \*\* | |\*\* \*\* | |\*\*\*\*\*\*\* | |\*\* | |\*\* \*\* | | \*\*\*\*\* | | | | | | | | | +--------+ \*/ 0x0000,0x0000,0x0000,0x0000, 0x0000, 0x7c00, 0xc600, 0xc600, 0xfe00, 0xc000, 0xc600, 0x7c00, 0x0000,0x0000,0x0000,0x0000, x-column** +0 +1 +2 +3 +4 +5 +6 +7 **v-row 0x00** 0000 0000... +0 **0x00** 0000 0000... +1 **0x00** 0000 0000... +2 **0x00** 0000 0000... +3 **0x00** 0000 0000... +4 **0x7c** 0111 1100... +5 **0xc6** 1100 0110... +6 **0xc6** 1100 0110... +7 **0xfe** 1111 1110... +8 **0xc0** 1100 0000... +9 **0xc6** 1100 0110... | | | | | | | | | | | | | **0x7c** 0111 1100... +11 **File: font\_rom8x16.c / .h**

# Jak sestavit řídicí program ?

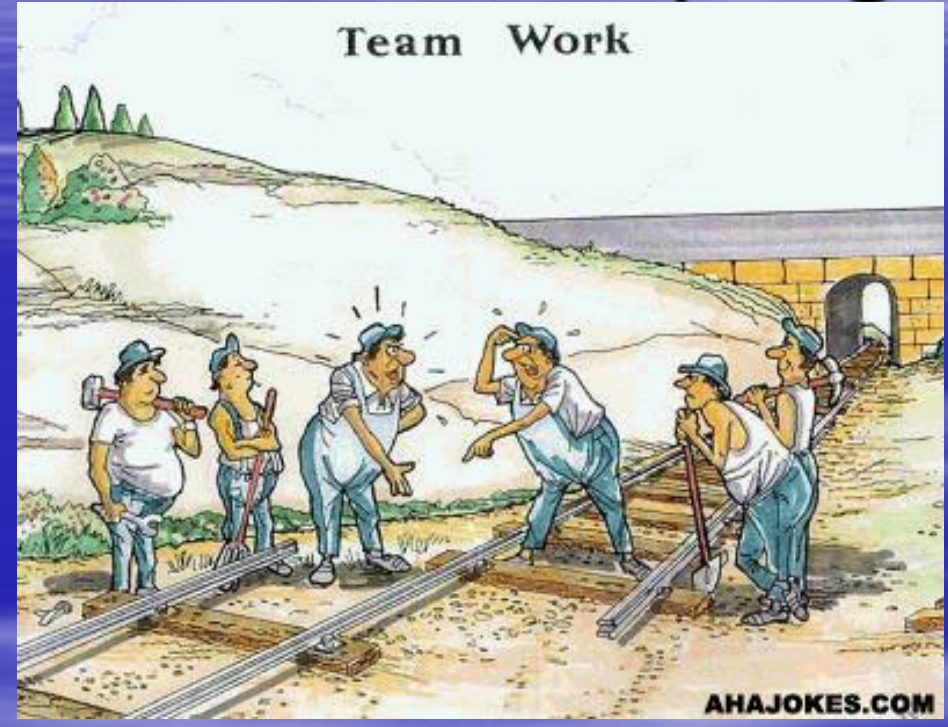

*aneb pozor na paralelní úkony !*

## **The Millennium Bridge London**

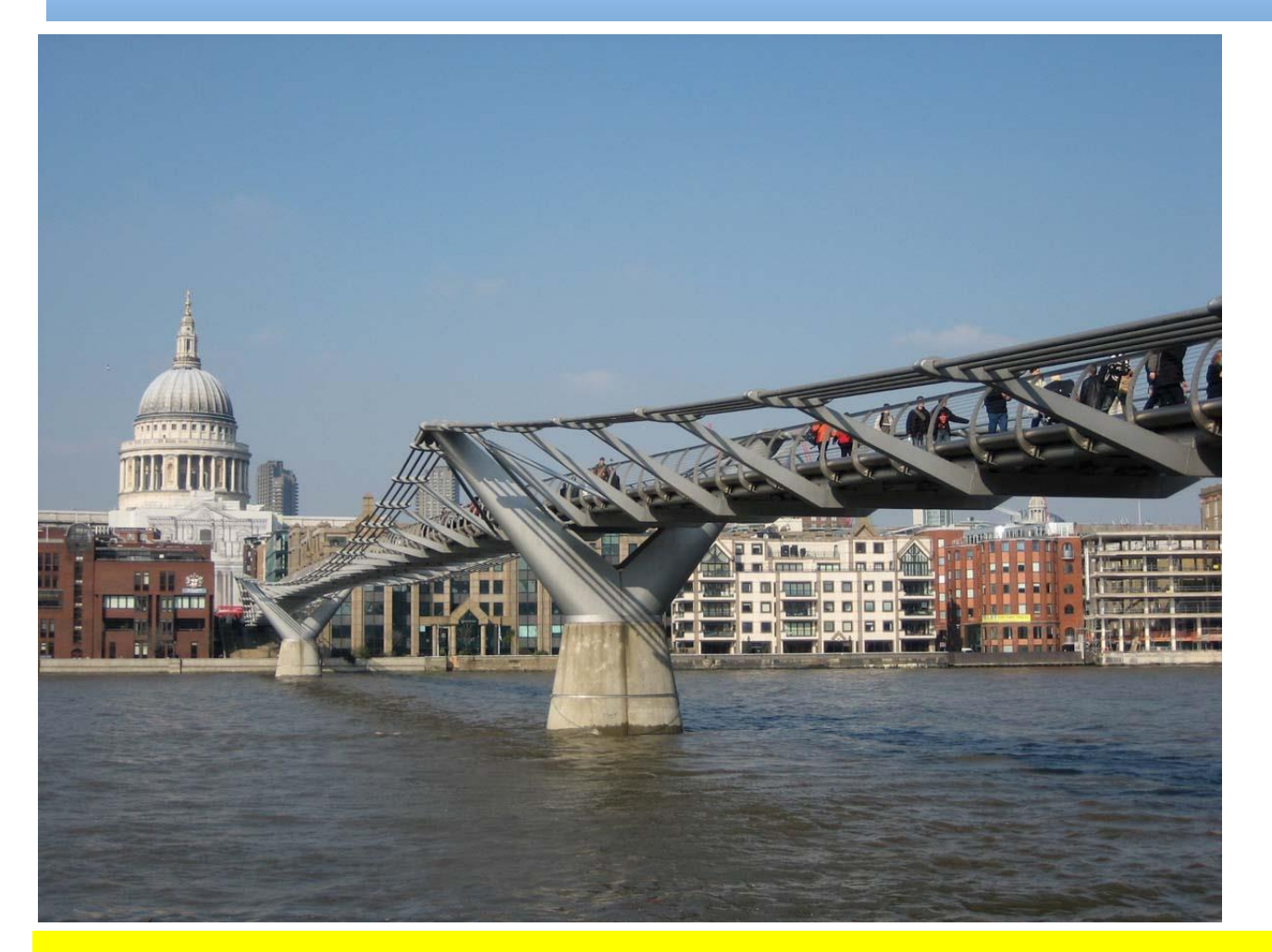

**Slavnostně otevřen** v sobotu 10.6.2001 **Rychle zavřený** v pondělí 12.6.2001

## *Přímo učebnicový příklad chyby v návrhu*

## Therac 25 - fatální chyba v programu

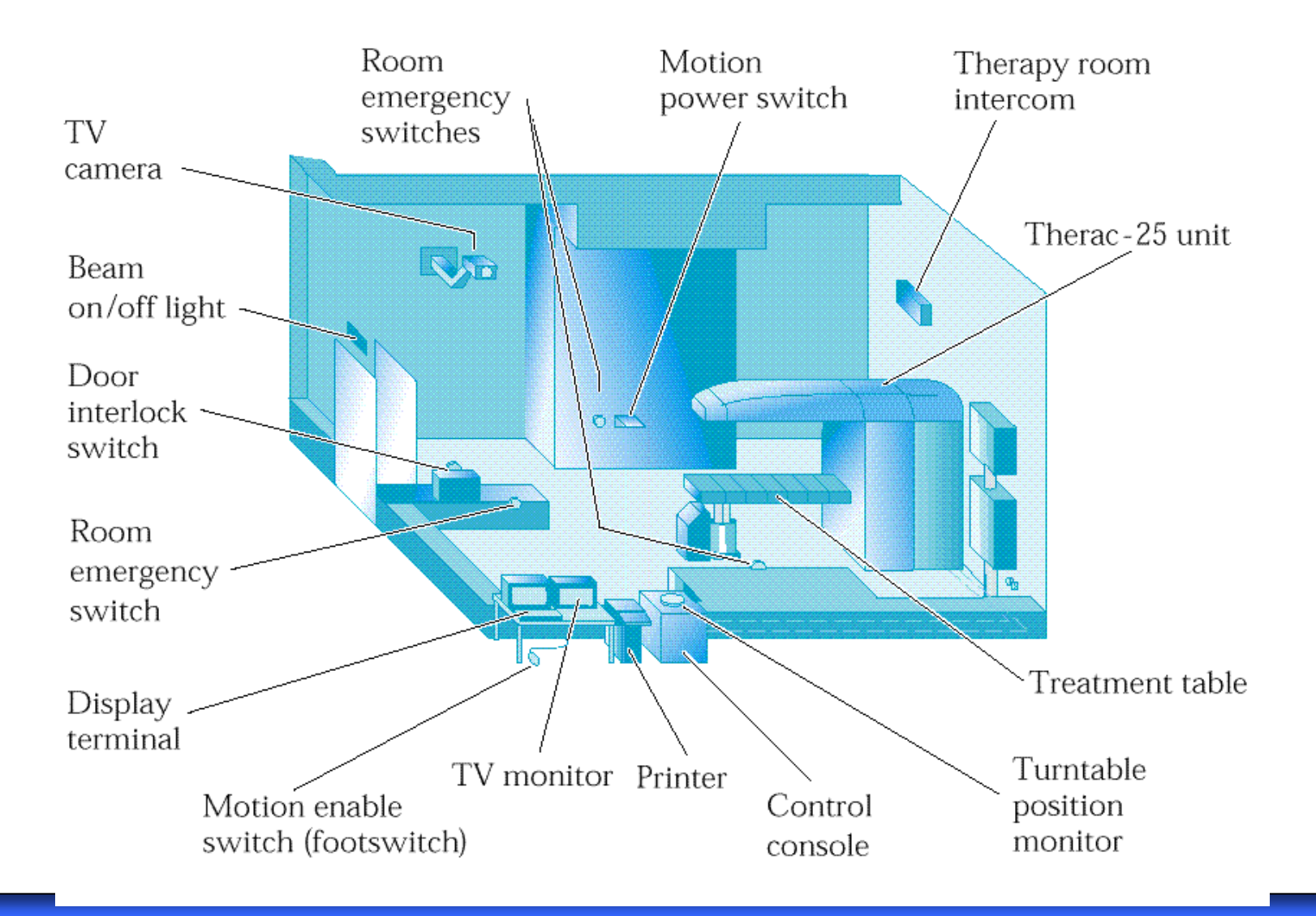

## Mask of Therac 25

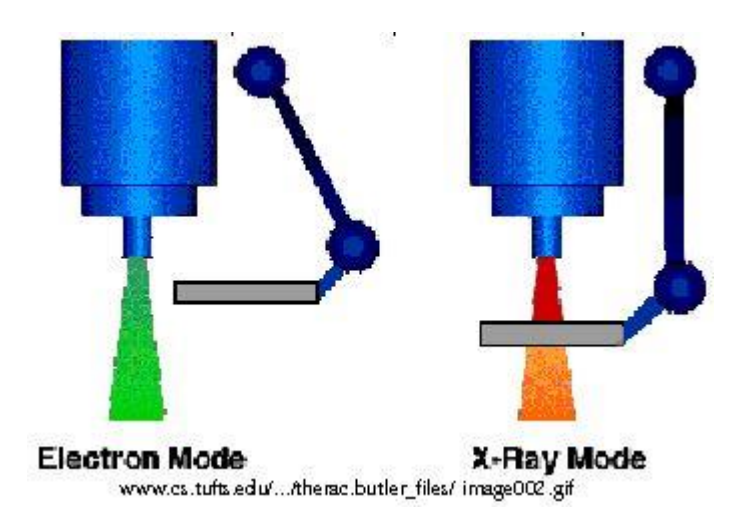

*2 deadly errors escaped detection during 2 years testing by the manufacture during 2 deep inspections during deep inspection perform by US government even if all knew what they should look for*

## Operator sidebar

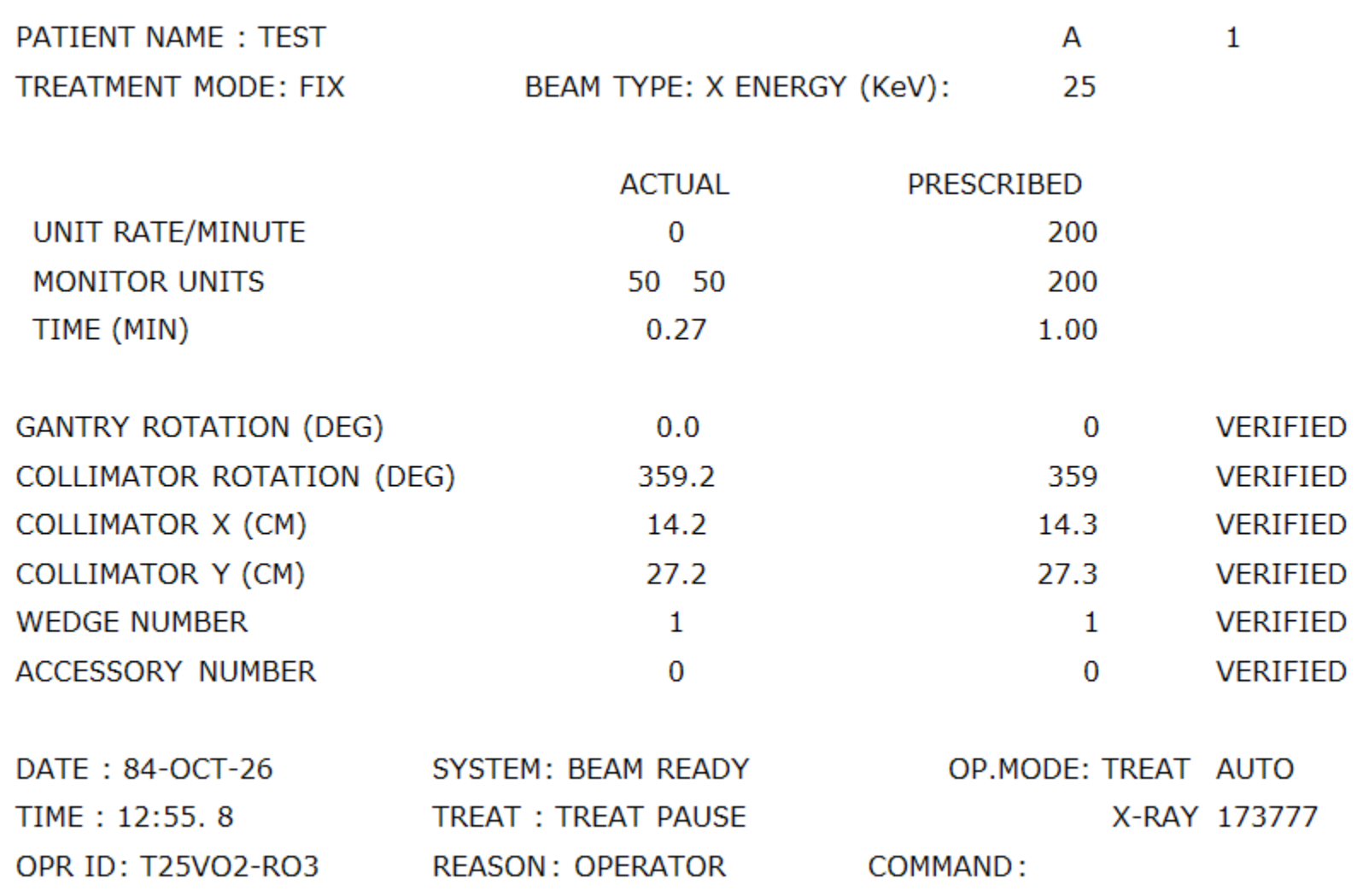

## Structure of code

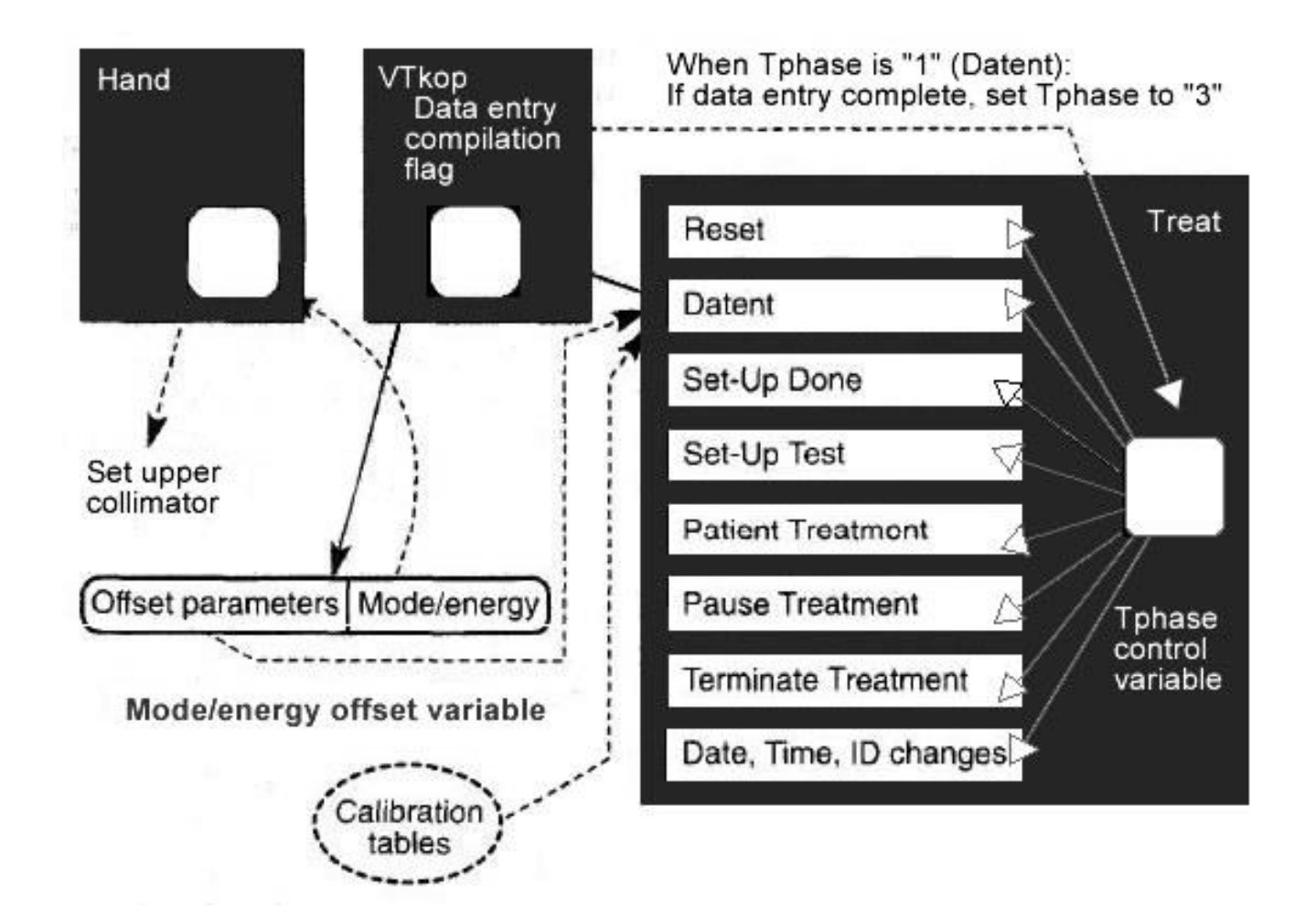

[source: Nancy G. Leveson, Clark S. Turner, An Investigation of the Therac-25 Accidents]

## 1 of 2 errors

## Error is clear only if you know its exact location

Magnet:

Set bending magnet flag *// ..but the flag is reset after 1st call of Ptime*

repeat Set next magnet

Call Ptime

if mode/energy has changed, then exit

until all magnets are set *// it takes 8 s to adjust magnets!!!*

return

## Ptime:

repeat

if bending magnet flag is set then

if editing taking place then *// it is tested only if bending magnet flag is set*

if mode/energy has changed then exit

until hysteresis delay has expired

Clear bending magnet flag return

*2nd more complex error appeared when an operator pressed key in the same moment when a byte circular counter overflowed* **<sup>65</sup>**

# Industrial Control System

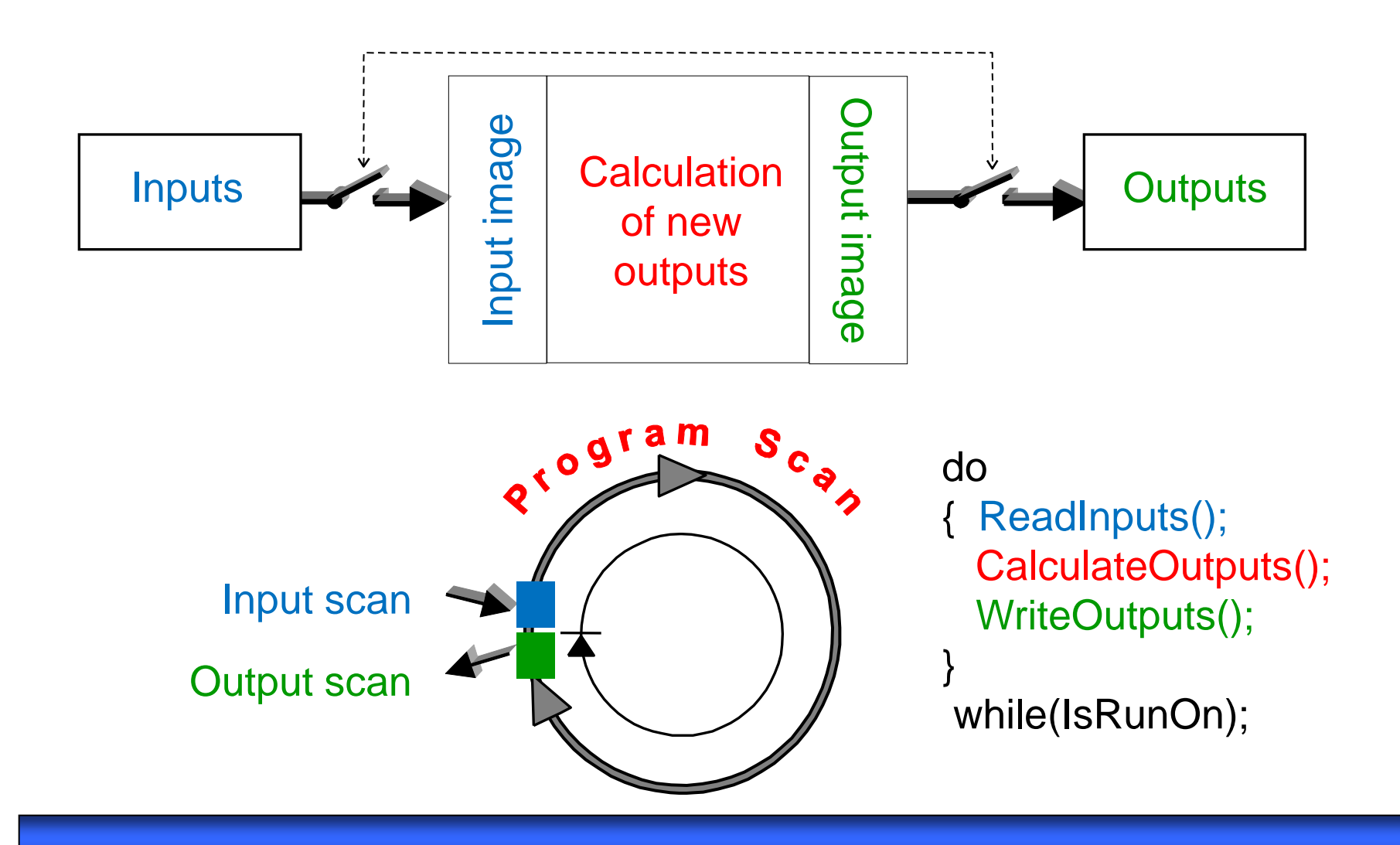

# Přesněji Program Scan

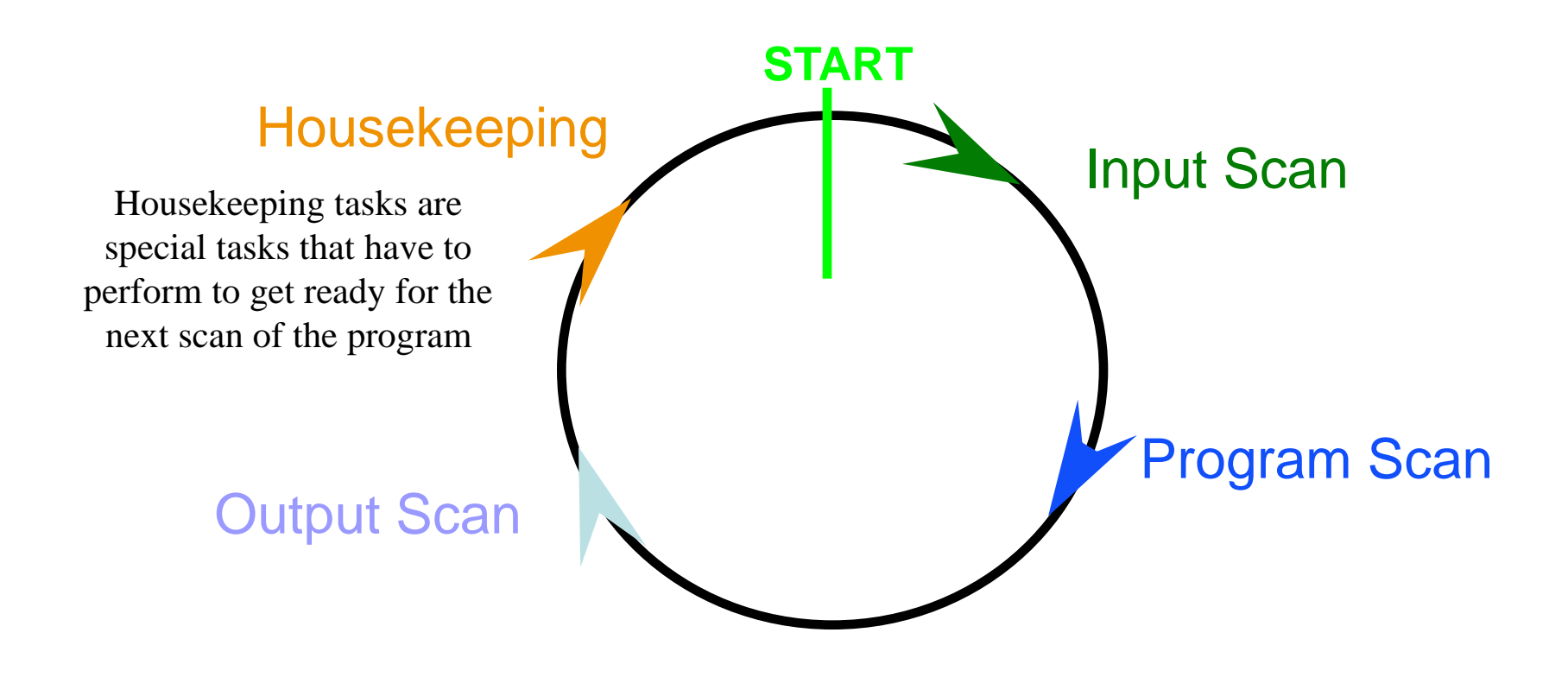

# Klasický řídicí program

- Program se vykonává periodicky. Nepřistupuje se v něm k vstupům a výstupům přímo, ale pracuje s obrazy jejich dat, uložených ve dvou pamětech - v obraze vstupů a v obrazu výstupů. Vzniká tak periodický cyklus složený ze tří kroků:
	- **Vzorkování vstupů - scan vstupů** (*input scan*) načtení hodnot vstupů ze vstupních modulů do paměti zvané obraz vstupů (*input image*).
	- **Výpočet programu scan programu** (*program scan*) - vykonání celého programu, výpočet nových hodnot výstupů a jejich uložení do paměti zvané obraz výstupů (*output image*).
	- **Zápis výstupů scan výstupů** (*output scan*) - zápis obrazu výstupů do výstupních modulů.